## **What's new in zVPS 4.2 z/VM and Linux Performance Reporting**

**Barton Robinson Velocity Software, Inc Barton@VelocitySoftware.com**

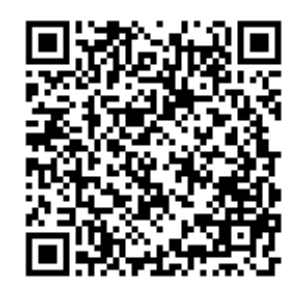

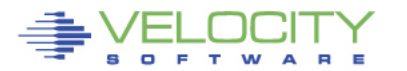

**FDFODMANCF** 

### **Agenda**

- **Overview**
- **War Stories**
- **New function, zVPS 4.2**
	- **Chargeback / Accounting**
	- **Oracle support**
	- **Java**
	- **Hardware: Z13, MFC**

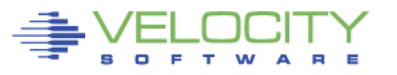

### **Overview**

- **zVPS – Velocity Performance Suite**
	- **zVIEW enhancements**
	- **Capacity Planning charts**
	- **zOPERATOR**
	- **LGR / SSI**
	- **Supports z/VM 6.3**
	- **Network data collection**
	- **Applications: JVM, MQ, ORACLE**

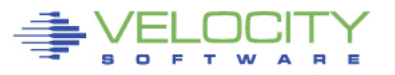

## **Velocity: 25 Years of Performance Management**

- **PERFORMANCE MANAGEMENT Objectives**
	- **Reduce hardware, software costs by managing resource utilization to high utilization**
	- **Manage service levels**
	- **20 IFLs at 30% % utilization vs 10 at 60 vs 8 at 75%**
	- **Cost of performance management is less than the alternative (unlike distributed)**
	- **How far do you drive on one gas tank if you don't have a gas gauge (that works)?**

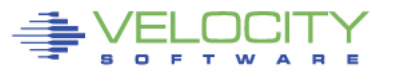

All Rights Reserved. Other products and company names mentioned herein may be trademarks of their respective

## **FORMAL Performance Management**

- **Performance Analysis**
	- **Platform specific, z/OS skills don't apply**
	- **Real time analysis, Drill down**
- **Capacity Planning** 
	- **Long Term resource utilizations**
	- **By application, node, system, server, etc**
- **Operations Support**
	- **Alerts for 1000's of servers**
- **Charge back Support – South Africa amazing….**
	- **Run your IT as a business (Profit Center)**
	- **Accurate metrics**

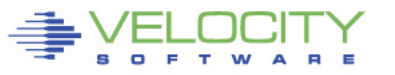

Inc. All Rights Reserved. Other products and company names mentioned herein may be trademarks of their respective

## **Chargeback comments**

- **Chargeback – Run IT as a business**
	- **Very common in North America**
	- **Very uncommon in Europe**
- **Linux is MUCH larger in North America**
- **South Africa?**
	- **Many installations have chargeback**
	- **Linux doing very well**
- **Installations that have valid chargeback:**
	- **Run IT as a business (Profit Center)**
	- **Understand Linux value proposition**
	- **Velocity Software's best customers…**

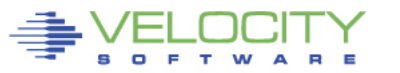

## **Velocity Software development guidelines**

- **Low cost of data collection**
	- **Performance Monitor is NOT a performance problem**
	- **.1% of ONE IFL per server per minute**
- **Standard interface (support EVERYTHING – almost)**
- **Agentless (snmp) – no proprietary agents**
	- **Supports lots of servers (x, p, solaris)**
- **Capture Ratios – for capacity planning, chargeback**
- **Easy installation (2 hour target)**
- **Long term archive, interface to MXG, MICS, Mainview**
- **Accurate metrics**
- **Performance research (what problem trying to solve?)**

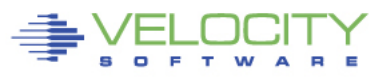

## *Current Research: What is a MIP(z13)?*

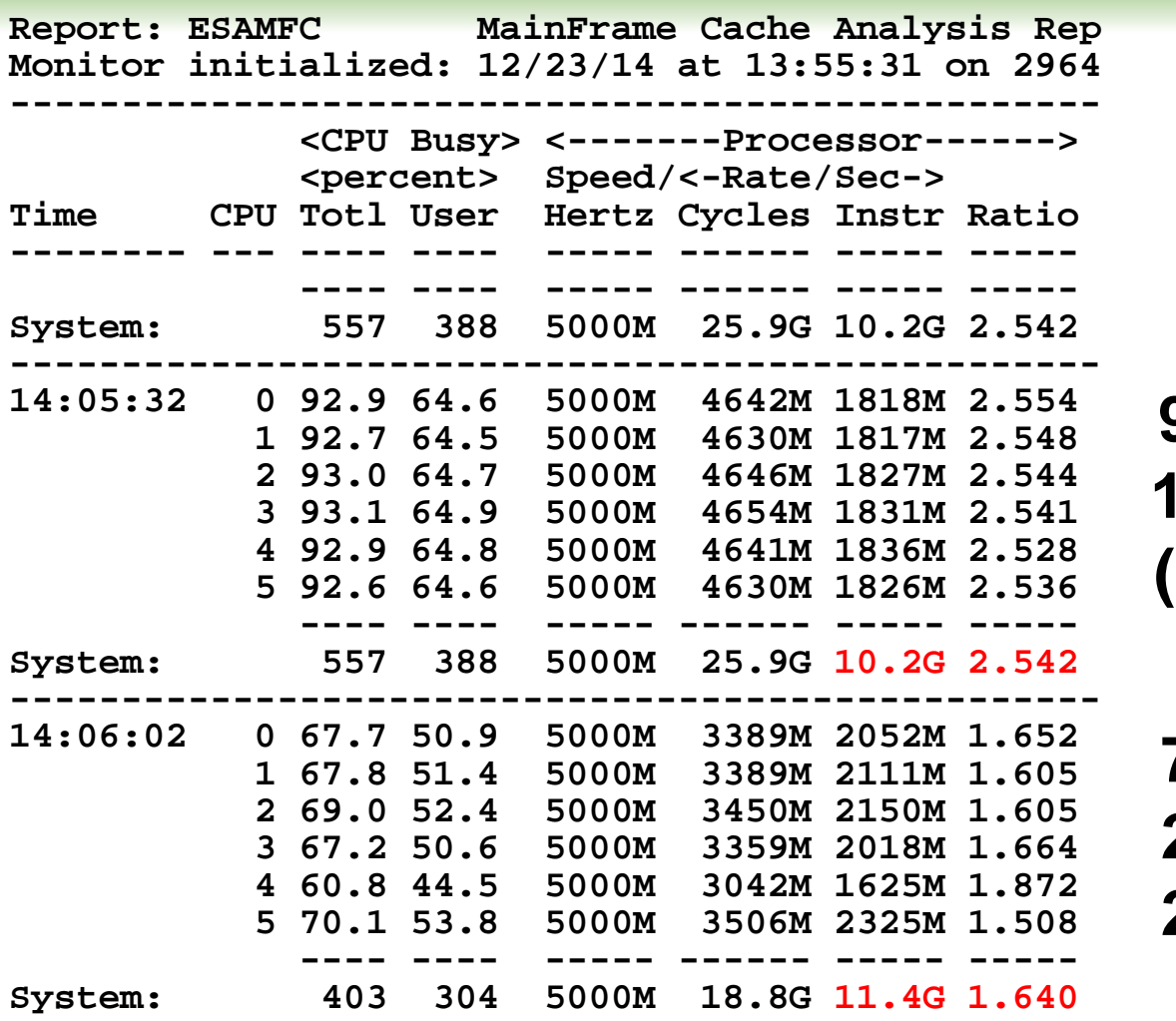

**93% busy 1830 mips (effective)**

**70% busy 2,000 Mips (effective) 2828 Mips at 100%**

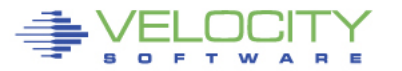

## **Velocity Software Products**

- **Performance management (zVPS)**
	- **z/VM**
	- **z/VSE**
	- **Linux on Z**
	- **Microsoft**
	- **Solaris, P, etc**
	- **Linux on X / vmware, P, etc**
- **zTUNE – SOLVE Performance/Service problems FAST**
- **zPRO – Self service, Private Cloud, replace 3270 w Web**

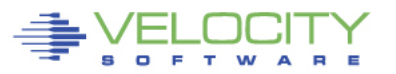

All Rights Reserved. Other products and company names mentioned herein may be trademarks of their respective

## **Velocity Software Products**

- **z/VM Management no-charge features**
	- **zOPERATOR / 3270, browser**
	- **zALERT / 3270, sms, email, etc**
	- **Console manager / access via browser**
	- **Webserver – VERY VERY FAST**
	- **Web traffic logging**
	- **LDEV (3270 support via browser)**

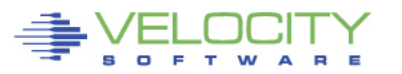

Inc. All Rights Reserved. Other products and company names mentioned herein may be trademarks of their respective

## **Original (1988) Architecture**

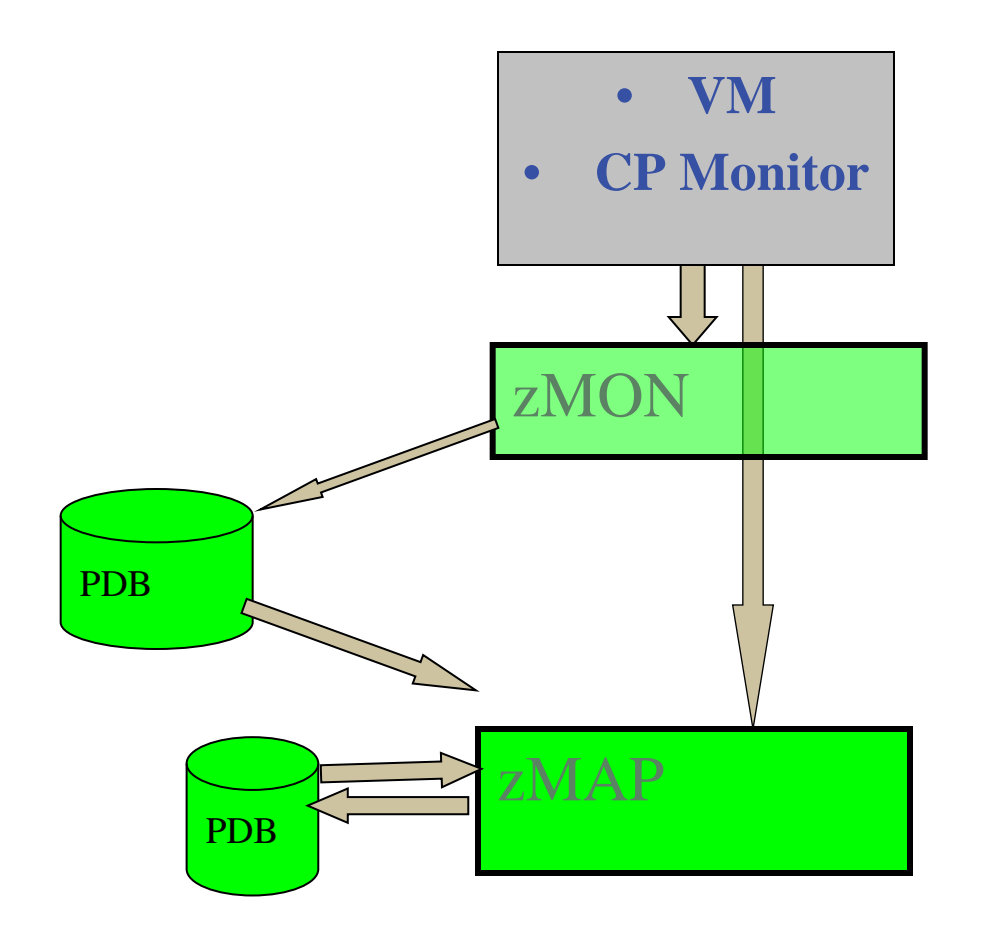

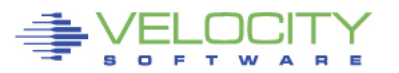

## **Add "Enterprise" Support**

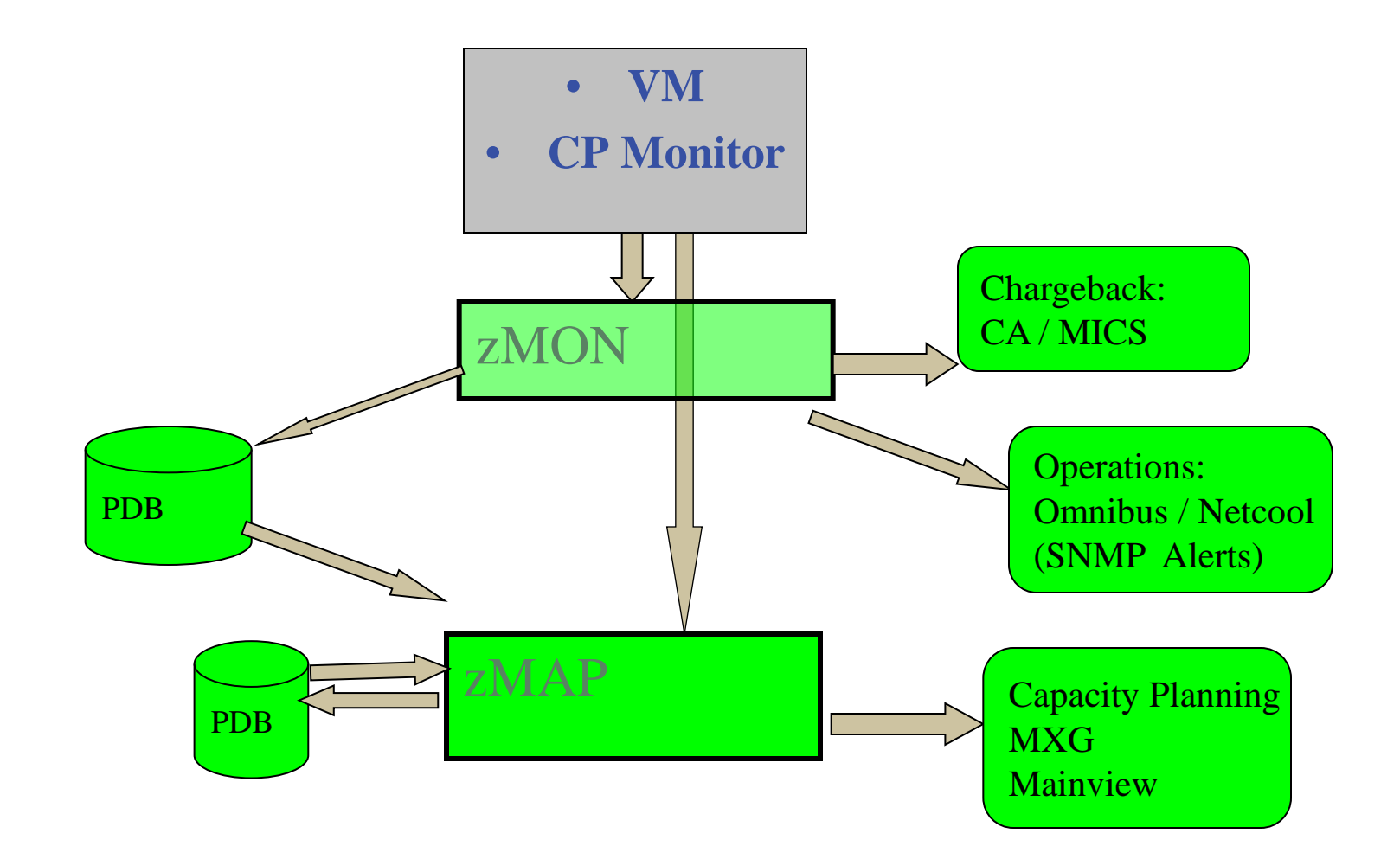

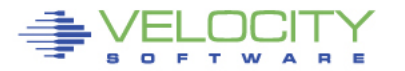

## **Add "Network" and Linux Support**

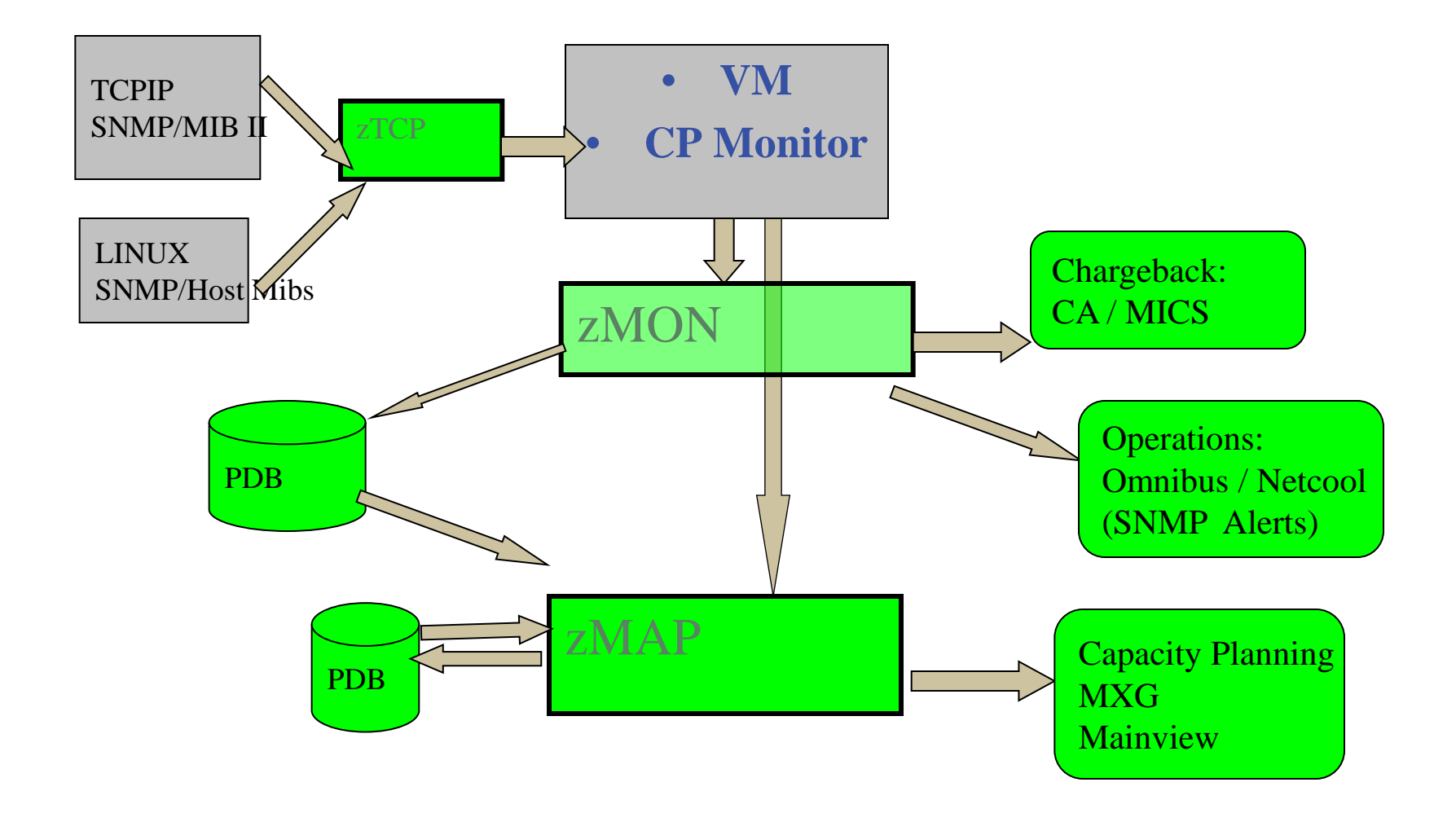

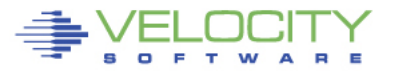

## **Added Linux and Network Data Acquisition**

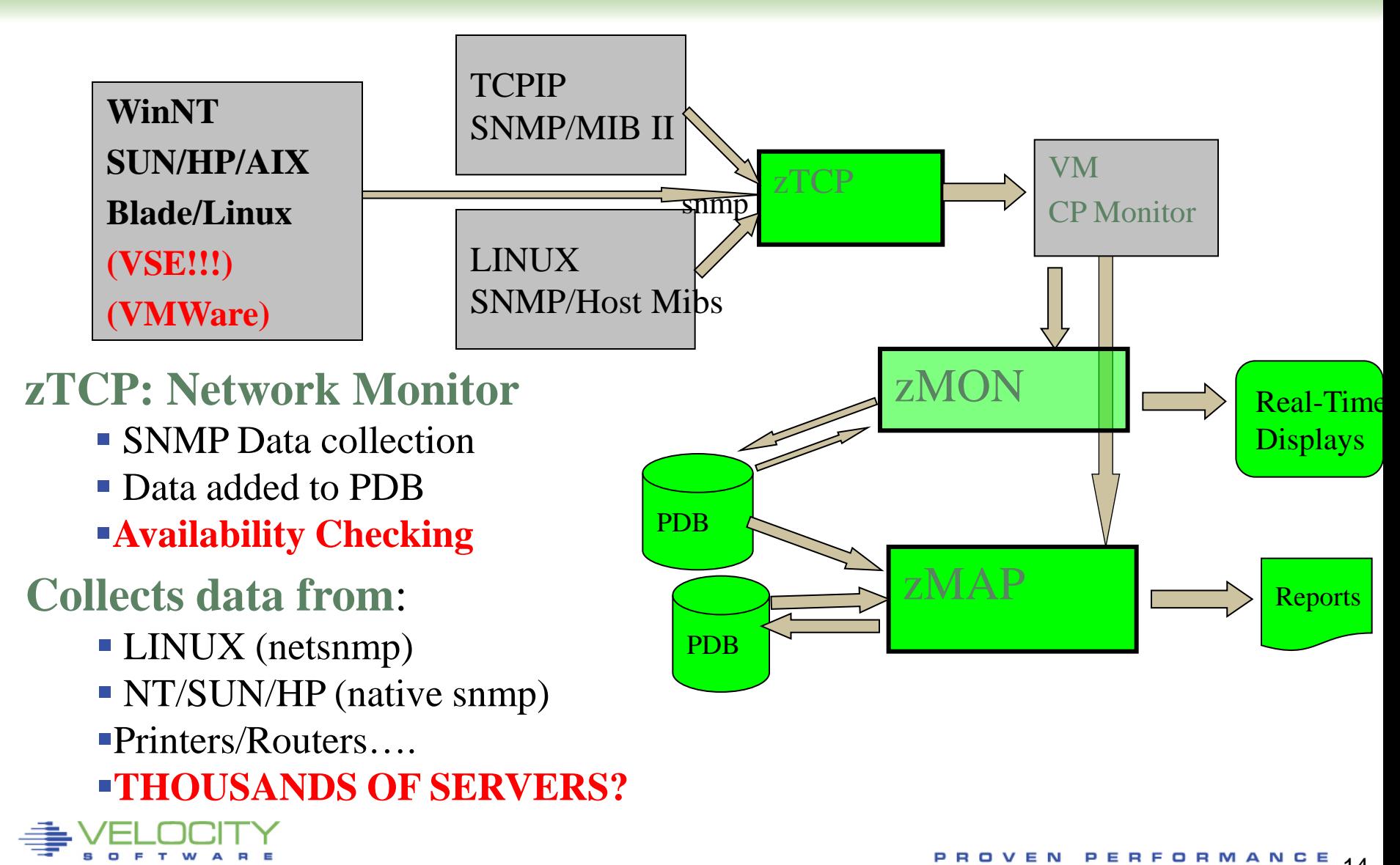

## **Add webserving, performance skills**

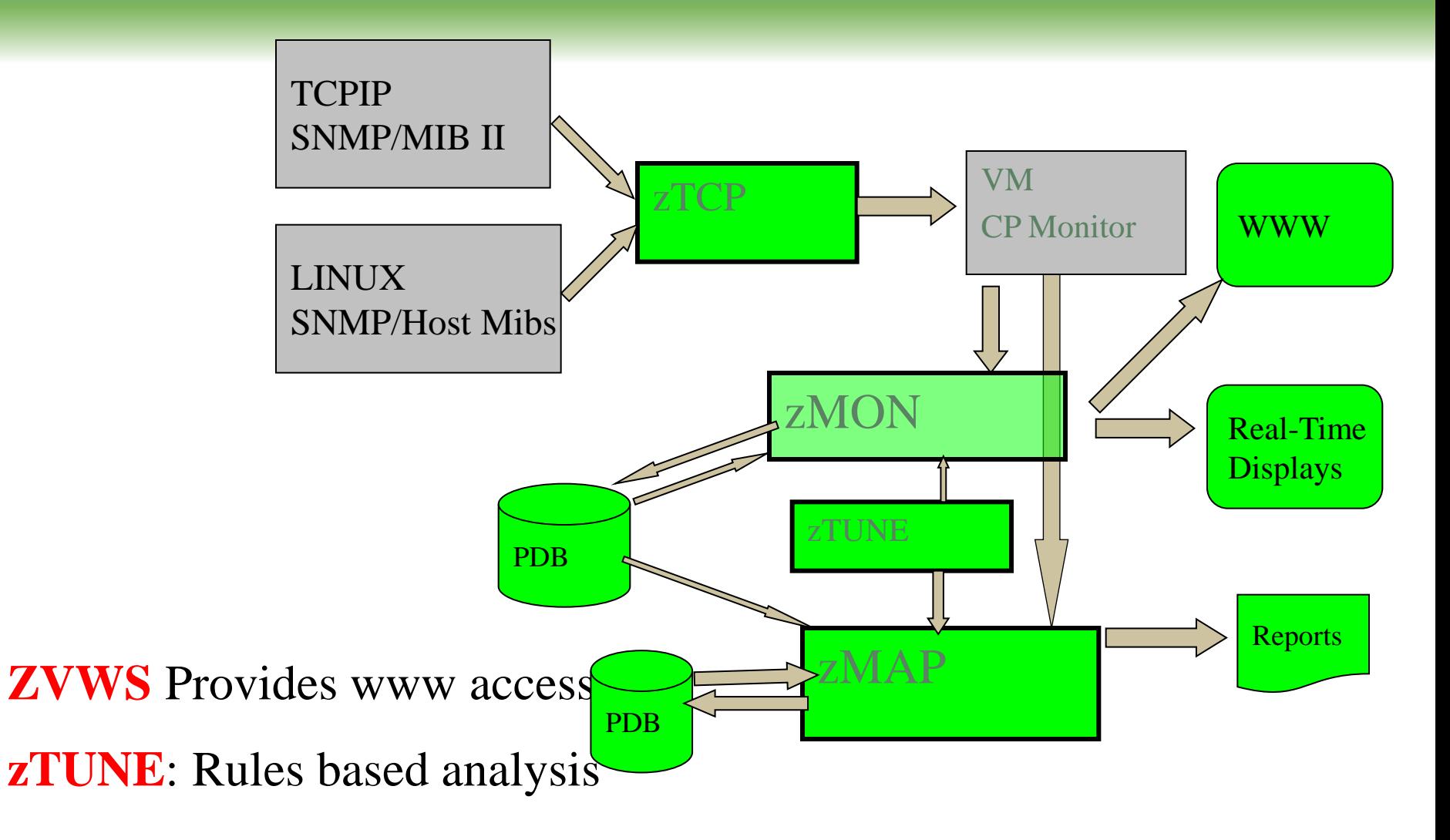

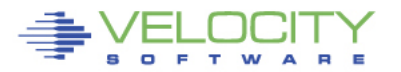

## **Benefit of using standard interface?**

PROVEN

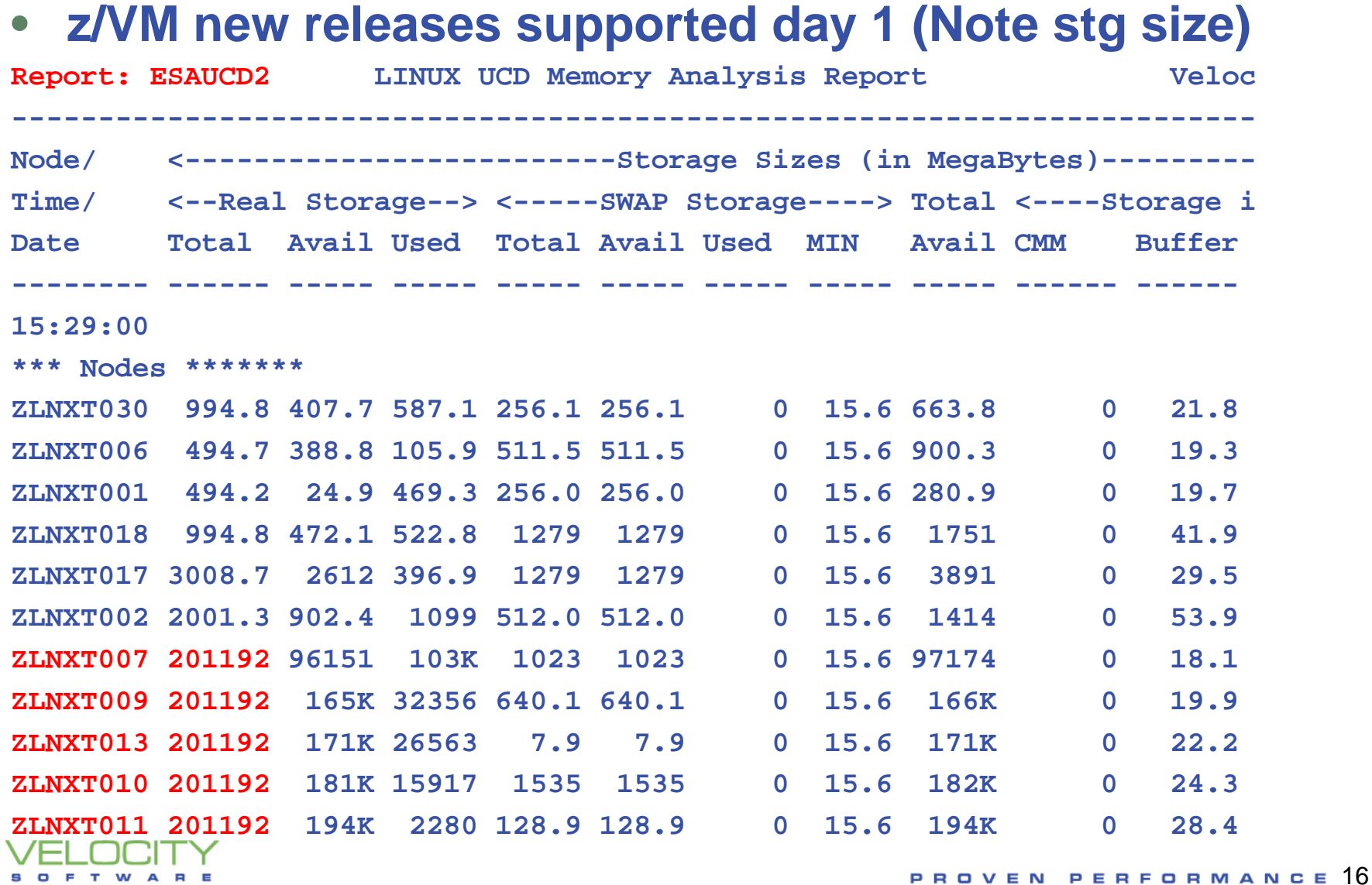

## **Benefits of Architecture – day one support**

### • **z/VM new releases supported day 1 (Note stg size)**

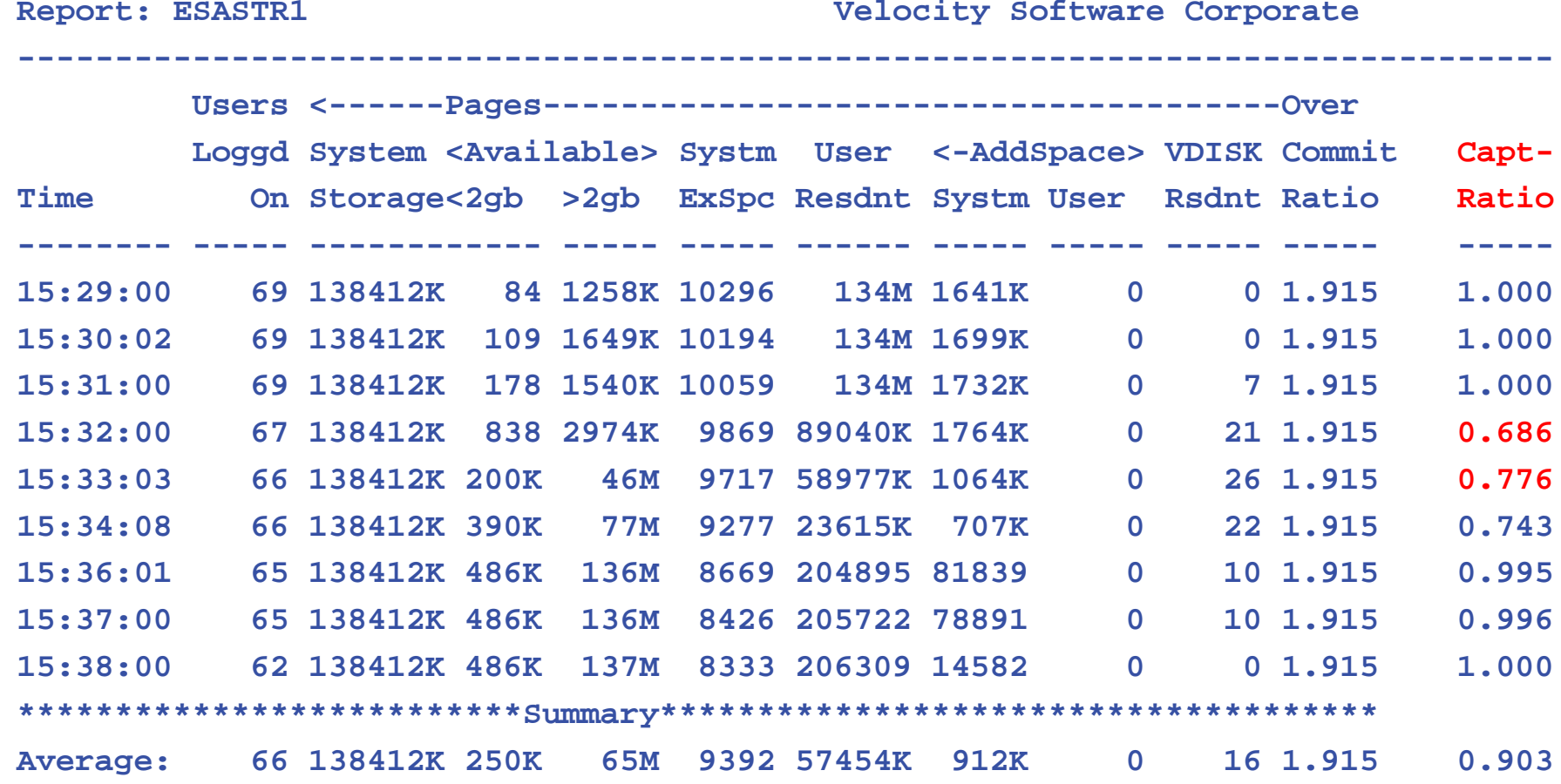

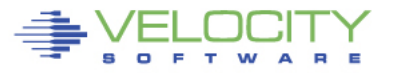

## **War Story – South Africa**

**Virtual Disk storage consumes large amounts of storage?** - **ESASTR1**

**Identify Problem users, virtual disks (ESAASPC)**

**Identify WHEN swap was a problem (ESAUCD2)**

- **Look at specific server storage/RAM and swap**

**Look at specific server time and processes (ESALNXP)?**

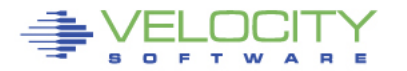

-

All Rights Reserved. Other products and company names mentioned herein may be trademarks of their respective

## **War Story: What did we learn?**

- **Each server may be different?**
	- **TSM is using more resources than available**
	- **Controlling TSM will reduce resources a LOT**
- **Potential savings is 30GB of real storage**
	- **Very little effort (with zvps)**
	- **Diagnostics required (skills required)**
	- **Significant financial savings (30GB???)**

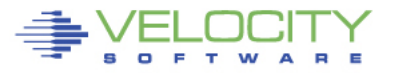

Inc. All Rights Reserved. Other products and company names mentioned herein may be trademarks of their respective

## **zVPS 4.2 Enhancements and Evolution**

- **Performance Analysis**
	- **New Linux metrics, zview enhancements**
	- **z/VM 6.3 (storage)**
- **Capacity Planning**
	- **Capacity charts**
	- **Node grouping (to support ESX, etc)**
- **Operations Support (No charge features!)**
	- **zAlert (adding click thru, cool stuff)**
	- **zOPERATOR (full operations support)**
	- **Console Management (for zVPS and ??)**

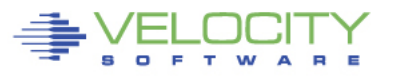

All Rights Reserved. Other products and company names mentioned herein may be trademarks of their respective

## **zVPS "is" zVIEW**

- **zVIEW:**
	- **Web application**
	- **Integrated with zVPS**
	- **No charge feature of zVPS**
- **CEC List / Enterprise View**
	- **Feature of zVIEW**
	- **Renamed to match function**
	- **High level view of any LPAR in enterprise**
	- **MULTI-System "enterprise" access**

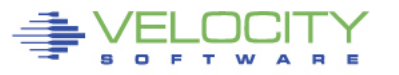

## **zVPS "is" zVIEW**

- **zVIEW enhancements**
	- **Colors user customizable**
	- **Enterprise view**
		- **LPAR Grouping**
		- **Configurable number of guests displayed**
		- **"expand button"**
	- **zOPERATOR display included**
	- **New I/O Response and I/O Intensity charts**

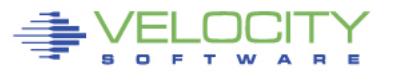

## **DEMO.VelocitySoftware.COM**

♣ **ZVIEW - Velocity Software - VSIVM4** VELOCITY Performance Displays for zVM and Linux on System z

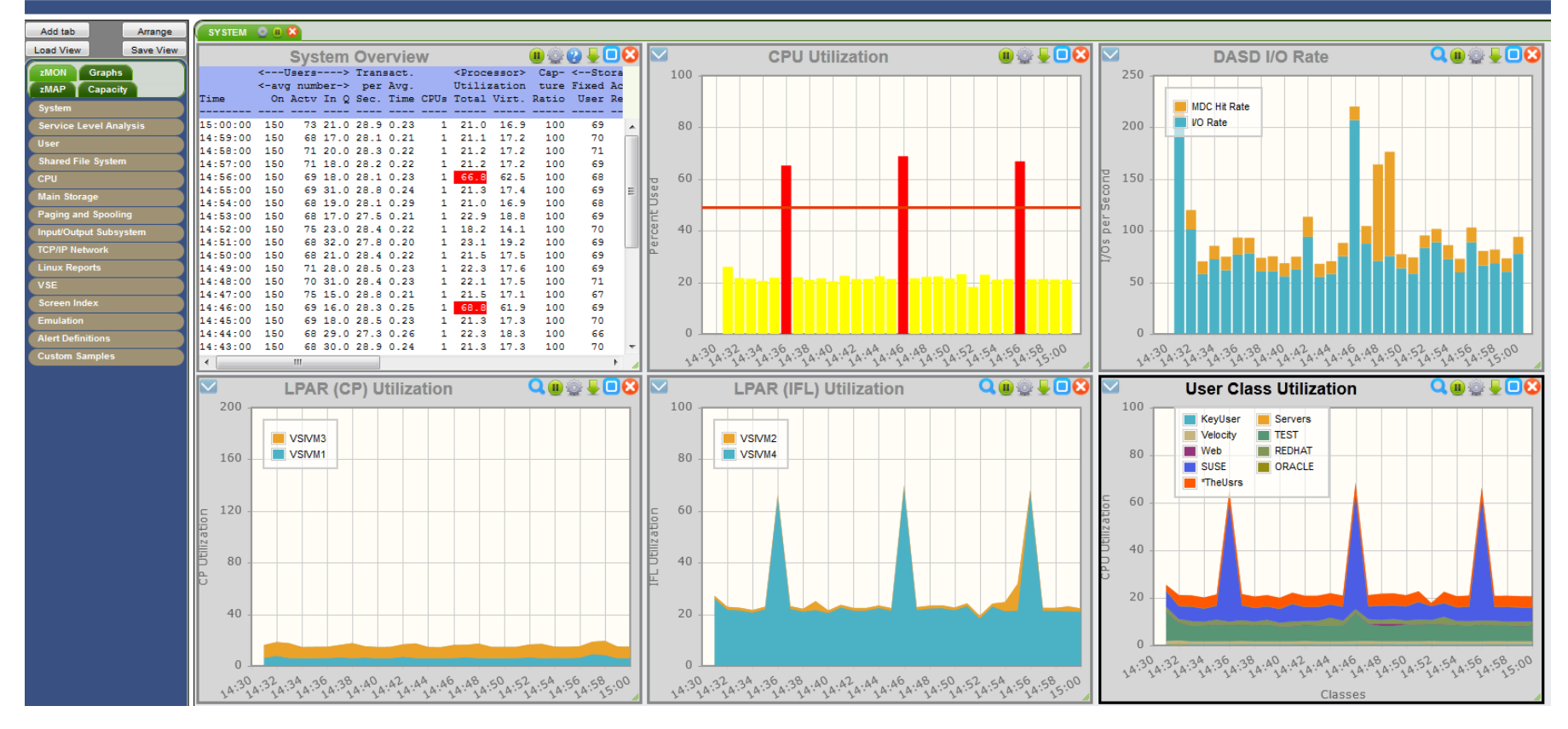

VIEW Version 412

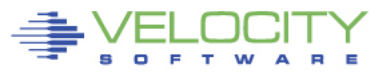

## **Real Time Displays via browser**

#### ♣ zVIEW - Velocity Software - VSIVM4 VELOCITY Performance Displays for zVM and Linux on System z

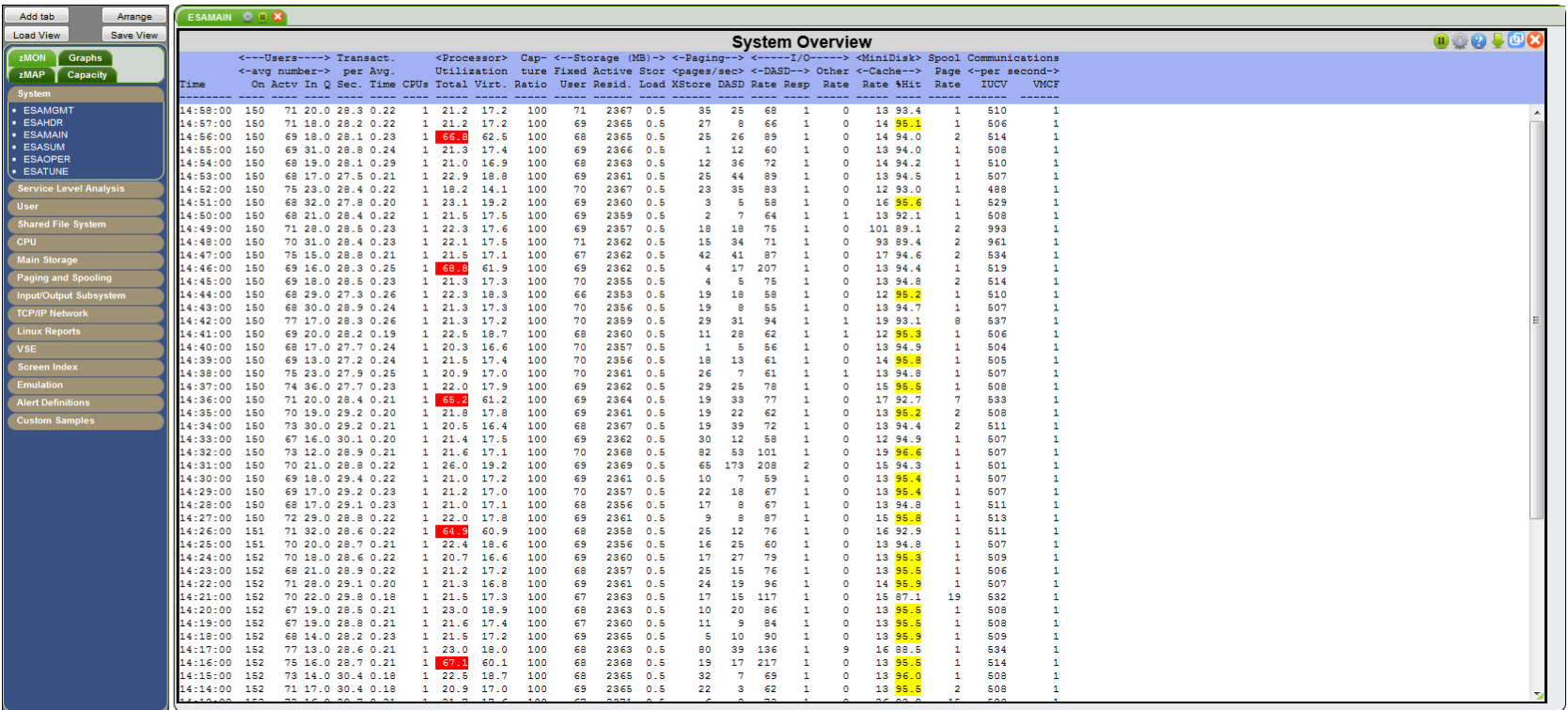

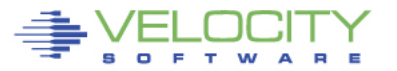

## **Drill down Options**

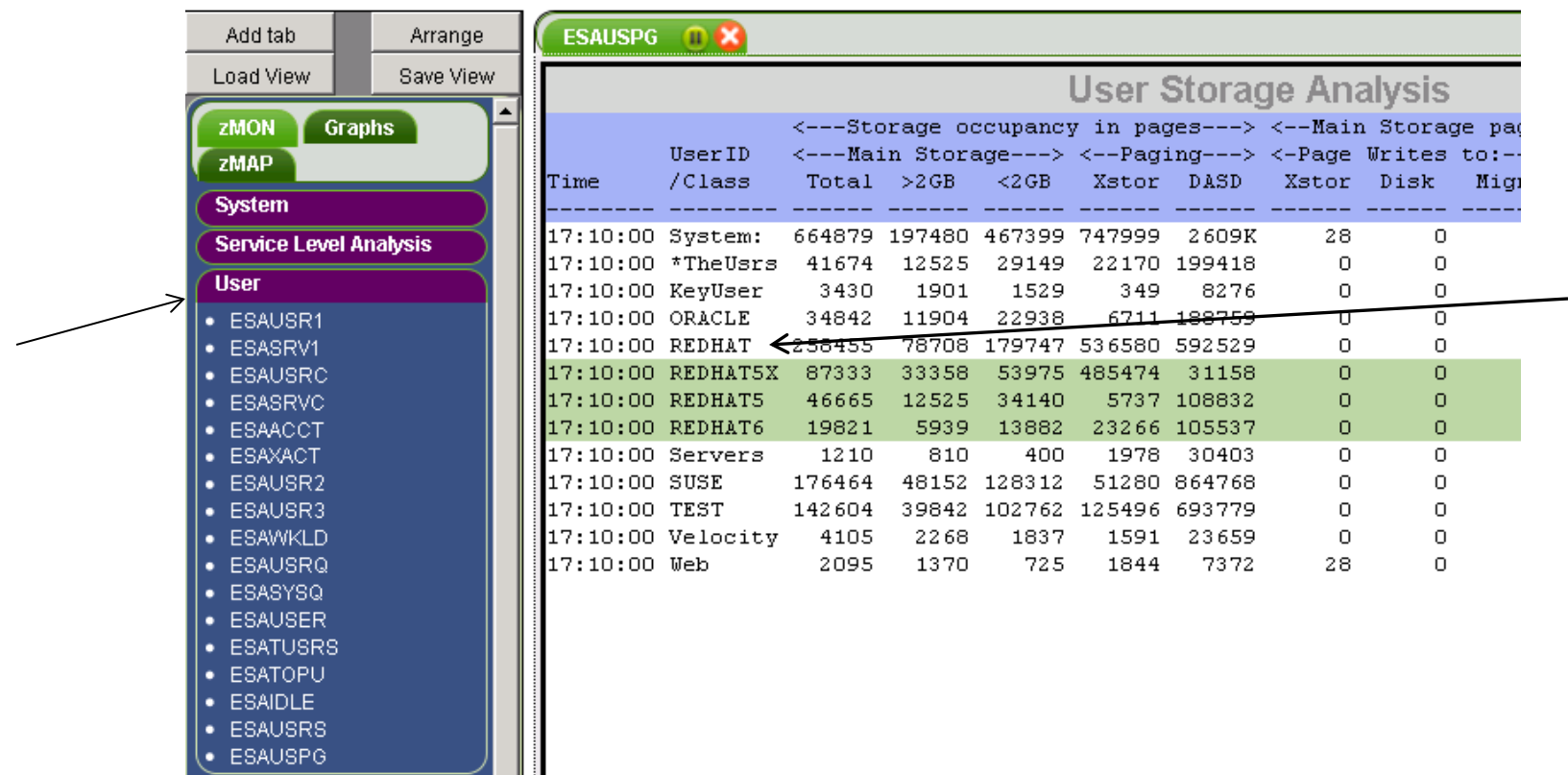

**Click on "user" to see user screens Click on "redhat" class to see "redhat users"**

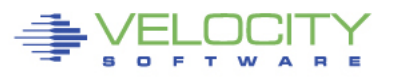

ESAVSPV.

## **zMAP Capacity/Trend Graphs**

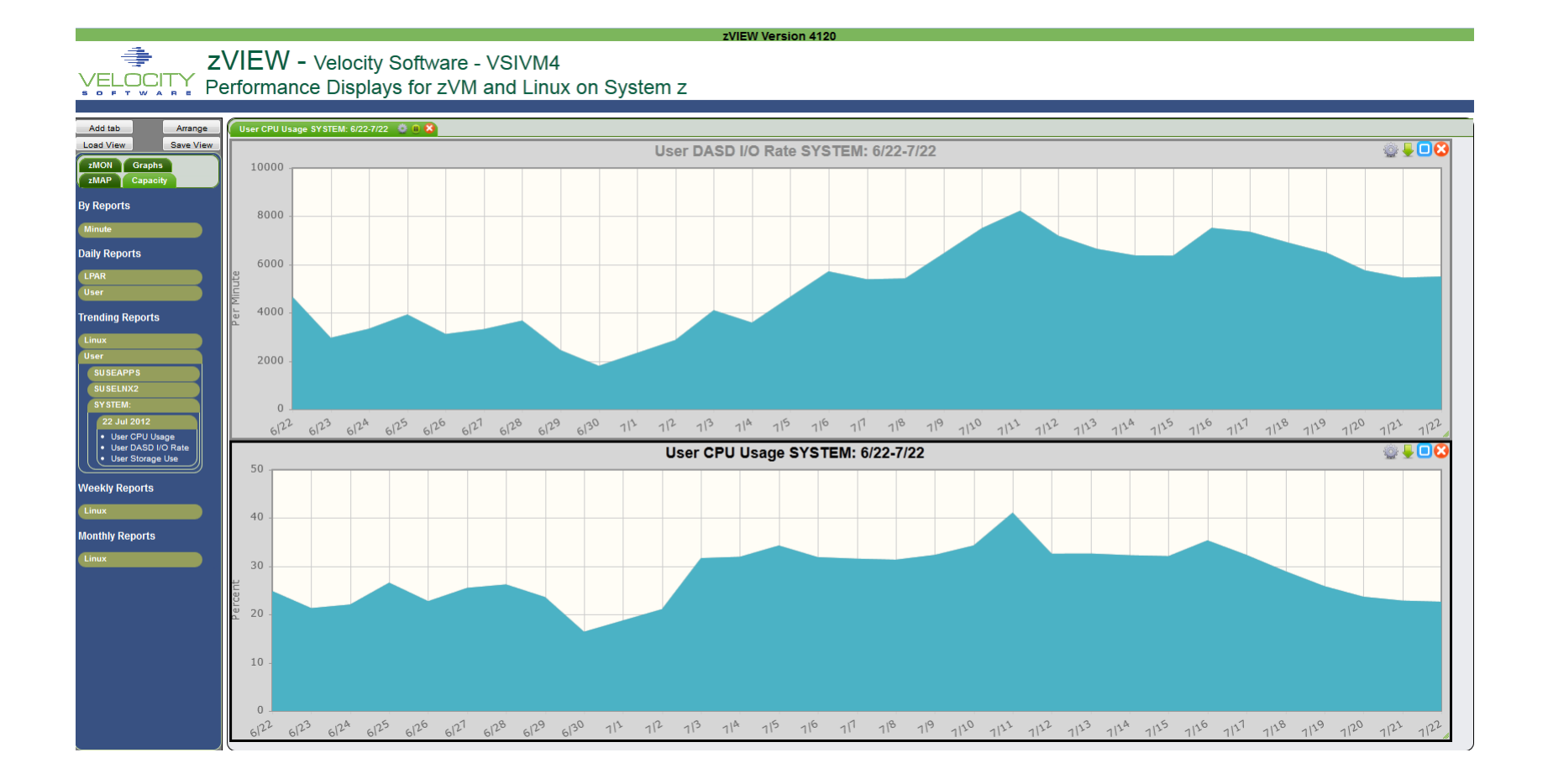

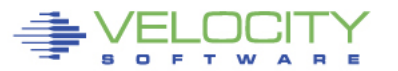

## **Graph Drilldown**

♦ **ZVIEW - Velocity Software - VSIVM4** VELOCITY Performance Displays for zVM and Linux on System z

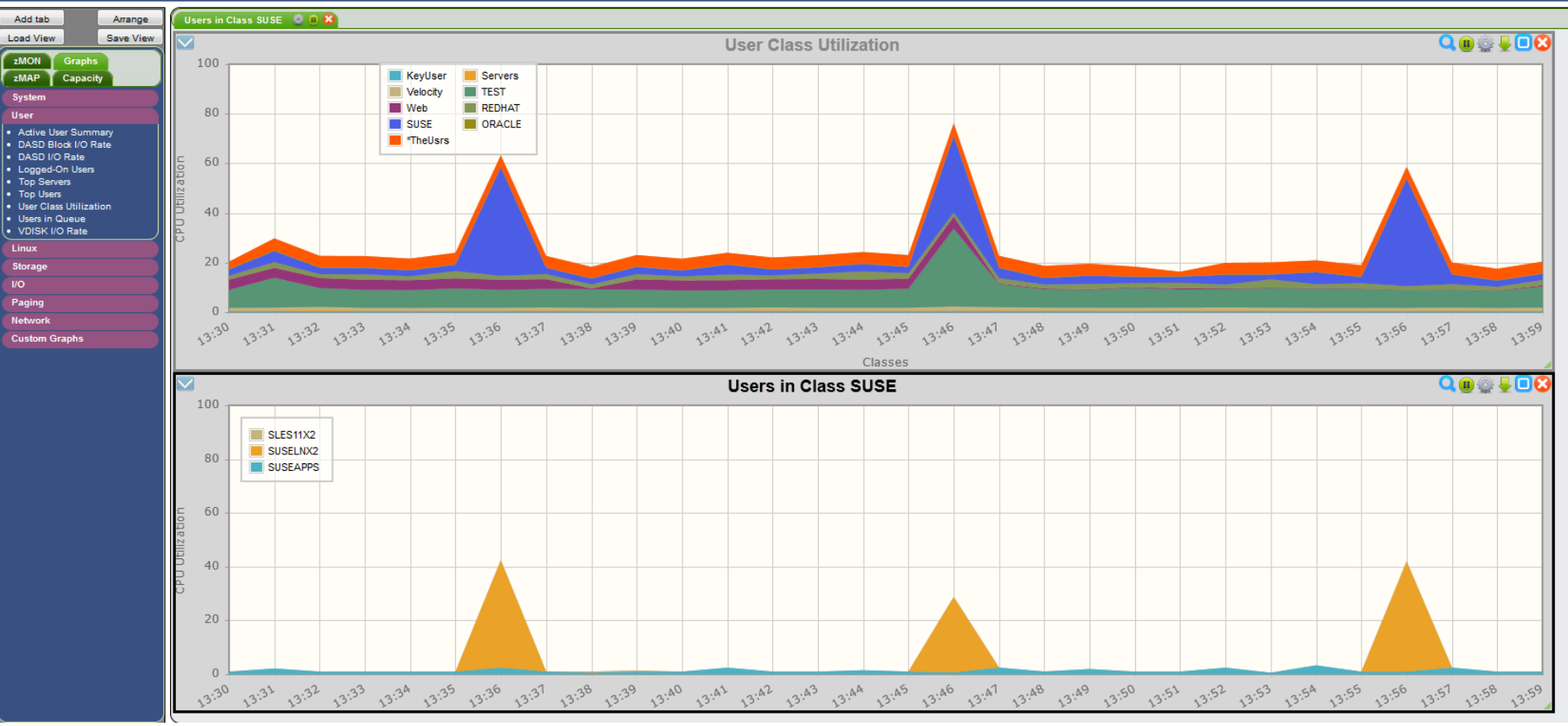

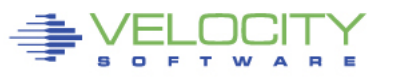

## **Enterprise System View**

RSM and Velocity Software Performance Management Demonstration דומם ו¤י

#### RSM<sub>z/VM</sub>

争

 $0.76%$ RSMDemo 13/06/15 10:29 03AB37-0

#### Velocity cloud

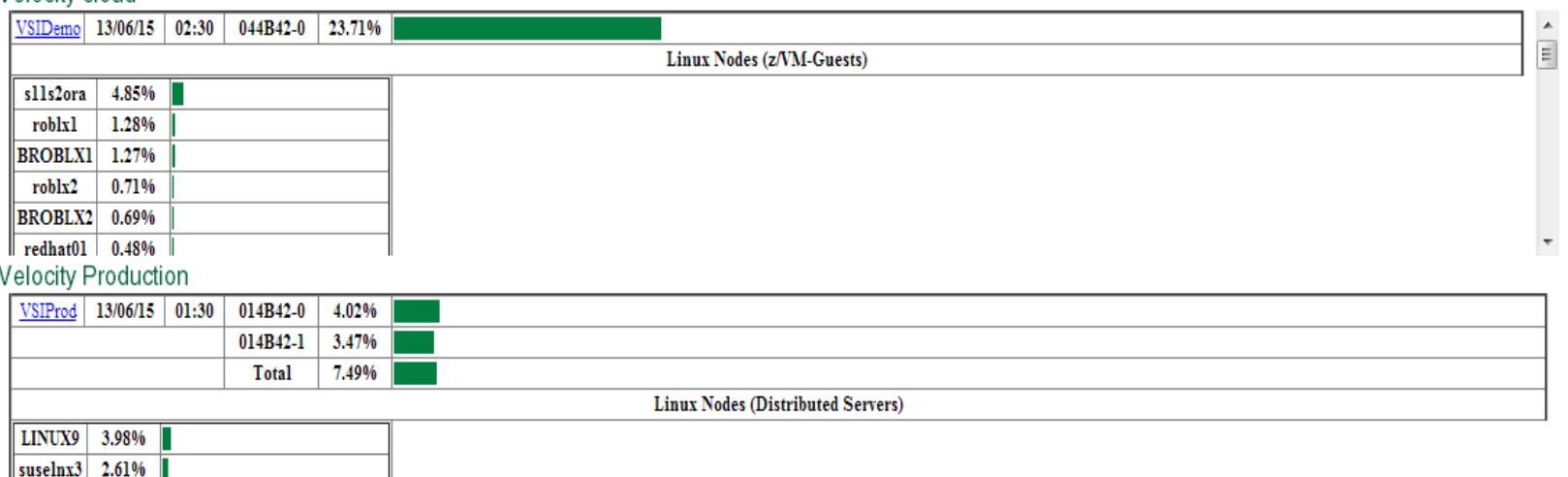

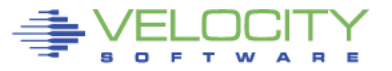

## **Multiple System View (3 LPARs)**

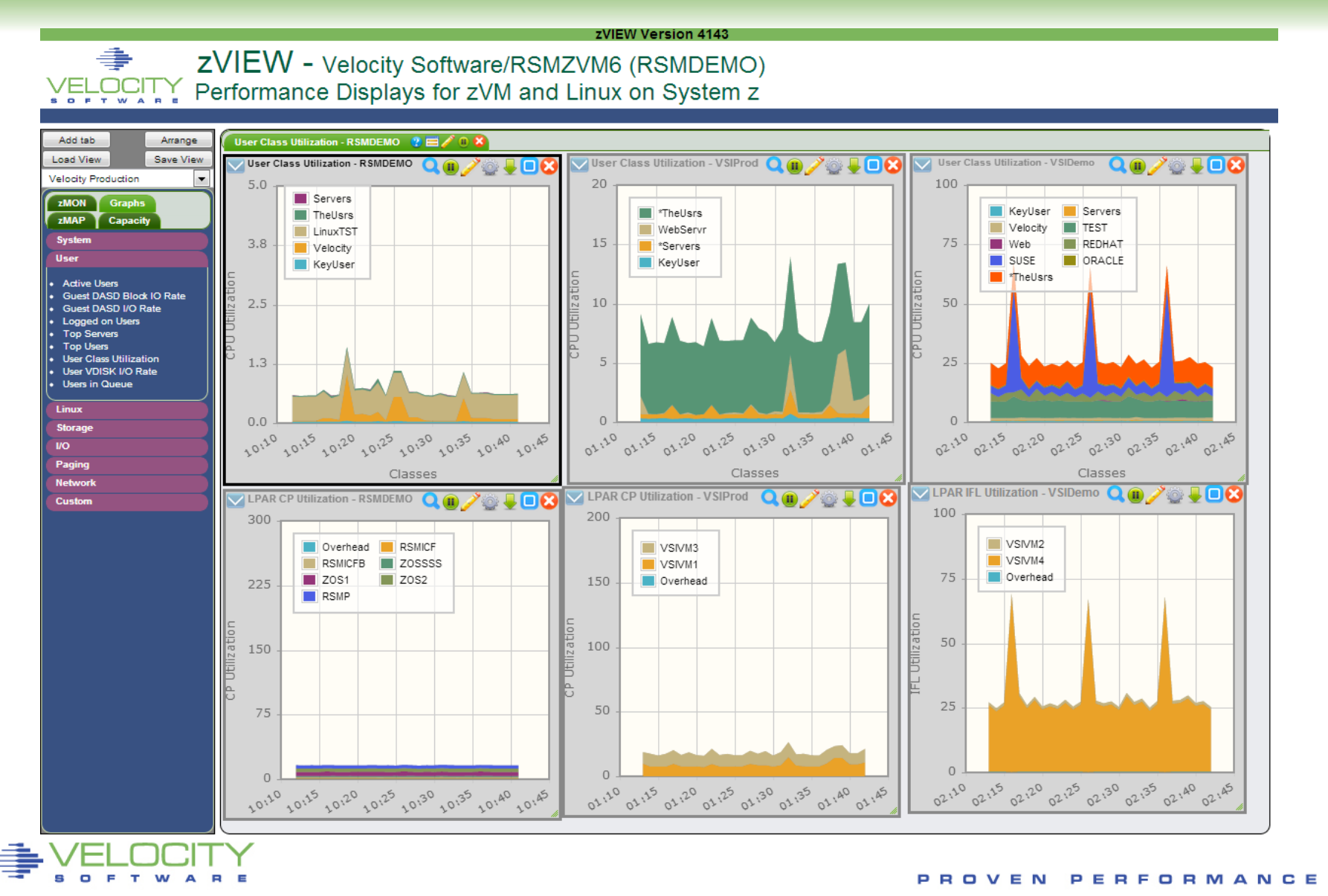

### **Measuring Application or other servers**

### Node Groups – Virtualized systems and applications -Group by ESX

**Report: ESAUCD2** LINUX UCD Memory Analysis Report Velocity Software Corporate ----------------------------------------------------------------------------------- Node/ <-------------------------Storage Sizes (in MegaBytes)-------------------> Time/ **<--Real Storage-->** <-----**SWAP Storage-**---> Total <----Storage in Use-----> Date Total Avail Used Total Avail Used MIN Avail **CMM Buffer Cache Ovrhd --**------ ----- ----- ----- ----- ----- ----- ----- ------ ------ ----- ----- ------ 00:15:00 \*\*\***Node Groups**\*\*\* REDHAT 3477.6 104.4 3373 14609 13490 1119 93.7 13595 0 644.8 1272 1456 SUSE 11098 873.8 10224 25733 24337 1395 193.7 25211 0 1867.6 4367 3989<br>
SOLARIS 2535.1 215.6 2320 1792 888.4 903.6 31.2 720.3 0 0 0 0 2320 **SOLARIS** 2535.1 215.6 2320 1792 888.4 **903.6** 31.2 720.3<br>**VMWARE** 1985.9 135.8 1850 5636 5454 182.7 46.9 5589 0 448.7 779.2 622.1 \*\*\* **Nodes** \*\*\*\*\*\*\* redhat01 496.9 12.5 484.3 1024 1024 0.1 15.6 1036 0 56.4 338.1 89.8 redhat5 499.2 17.5 481.7 4095 3561 533.2 15.6 3579 0 63.8 24.9 393.0<br>15.6 3892 0 96.9 55.7 326.3 redhat5x 497.1 18.2 478.9 4095 3874 220.5 15.6 3892 redhat5x 497.1 18.2 478.9 4095 3874 220.5 15.6 3892 0 96.9 55.7 326.3 linux93 1011.4 21.5 989.9 1914 1336 578.2 15.6 1357 0 61.2 91.4 837.3 redhat56 497.0 17.4 479.7 1176 820.1 355.9 15.6 837.5 0<br>1inux64 2013.1 15.8 1997 0 0 0 0 15.6 15.8 0 linux64 2013.1 15.8 1997 0 0 0 15.6 15.8 0 71.4 1819 107.0 rhel55v 498.5 22.5 476.1 2047 2047 0.1 15.6 2070 0 133.0 139.3 203.8<br>194.7 536.2 182.8 913.7 2047 2047 0 15.6 2130 0 194.7 536.2 182.7 rhel64v 996.4 82.8 913.7 2047 2047 0 15.6 2130 0 194.7 536.2 182.7<br>15.6 redhat6x 994.8 31.0 963.8 125.0 125.0 0 15.6 156.0 0 187.3 625.3 151.2 redhat6x 994.8 31.0 963.8 125.0 125.0 0 15.6 156.0 0 187.3 625.3 151.2<br>sles11x 494.2 189.5 304.7 4219 4219 0 15.6 4408 0 139.7 109.7 55.3 sles11x 494.2 189.5 304.7 4219 4219 0 15.6 4408 0 139.7 109.7 55.3 sles11 494.7 75.0 419.7 4211 4211 0 15.6 4286 0 141.2 213.5 64.9 sles10 493.0 24.6 468.4 4219 4219 0 15.6 4243 0 141.5 276.7 50.1 SUSEAPPS 997.4 41.6 955.8 62.5 23.8 38.7 15.6 65.4 0 140.4 106.2 709.2 solarisa 1535.6 166.1 1369 768.0 768.0 0 15.6 700.2 0 0 0 1369<br>solarisb 999.6 49.5 950.1 1024 120.4 903.6 15.6 20.2 0 0 0 950.1 1024 120.4 **903.6** 15.6

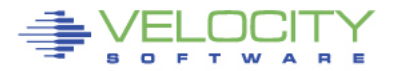

## **Process Storage metrics (zVPS version 4.2)**

### New metrics

- RSS, Size Same
- Locked: Locked memory size (mlock)
- Peak: peak RSS (high water mark)
- Data: size of data, stack
- Stack: size of stack
- EXEC: size of executable (text)
- Lib: shared library code size
- PTBL: page table entries (linux 2.6.10) Use to evaluate LARGE PAGES
- Swap: Swapped out

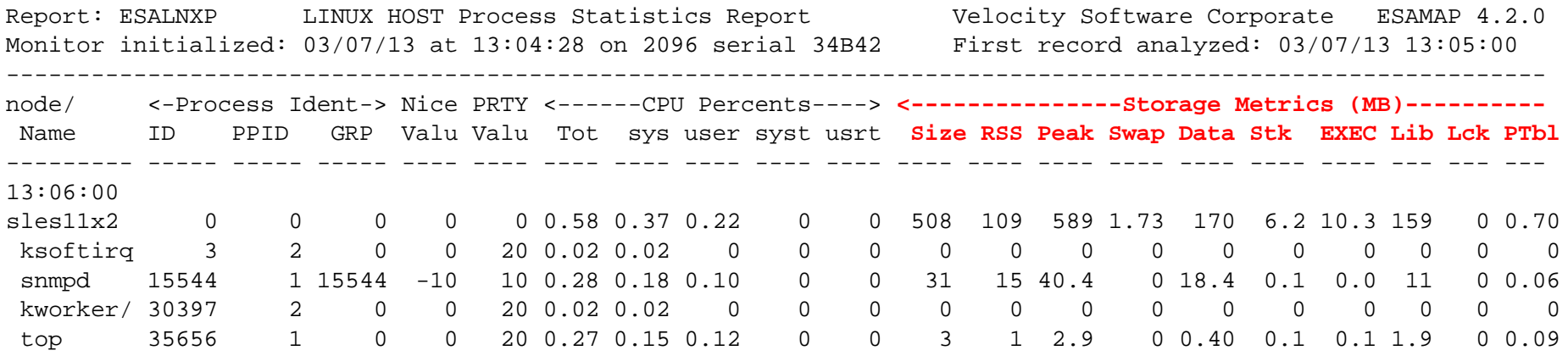

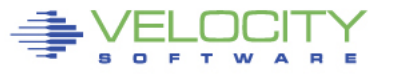

## **Process Storage metrics (zVPS version 4.2)**

### New metrics, New report ESALNXR (RAM)

- SwapCached Both in swap and ram<br>Active Recently referenced
- Active Recently referenced<br>• **Inactive** Not recently referenced
- 
- **Inactive Not recently referenced**<br>• ActiveAnon **Anonymous storage NOT** • ActiveAnon Anonymous storage NOT file backed
- **InactiveAnon**<br>• ActiveFile page cache active
- 
- 
- VmallocTotal total allocated virtual address space<br>• VmallocUsed total used virtual address space
- total used virtual address space • VmallocChunk largest available chunk (virtual?)
- 
- Slab In-kernel data structure cache
- SReclaimable
- SUnreclaim
- KernelStack
- **PageTables**

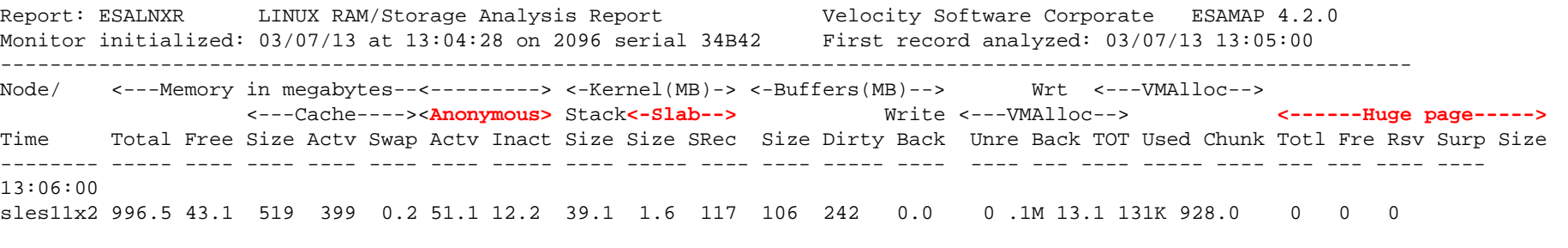

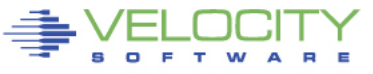

## **New Installation Easy Update Process**

**White is update to installed product, yellow is update to something not installed**

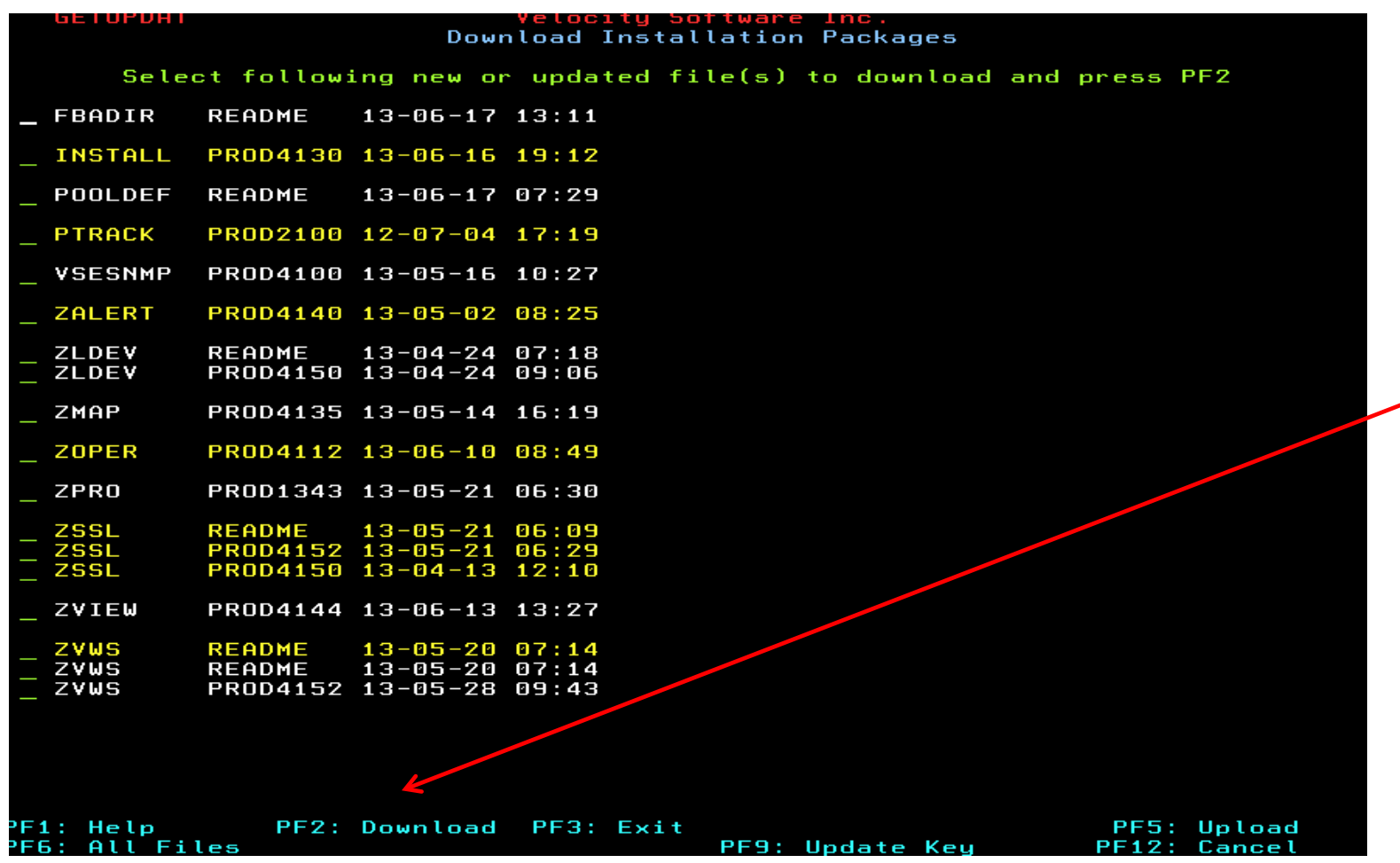

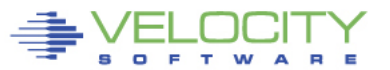

## **Performance "new stuff"**

### **zTCP – Network Data Collector – 4.2**

- **Topology recognition**
	- **From snmp, know if node moves (LGR)**
	- **move nodes to correct LPAR (4.2)**
- **DNS Support**
- **Apple PID support (pid > 64K)**
- **Long process names (16 characters)**

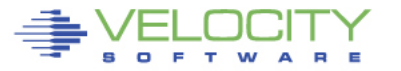

Linc. All Rights Reserved. Other products and company names mentioned herein may be trademarks of their respective

## **Server Accounting**

### • **Linux accounting by "application"**

```
EXTRACT: \qquad \qquad ; First extract system data
columns ='10 10 10 8 8 8 8' 
TITLE = ' STARTTIME STOPTIME NODE APPL PID' 
TITLEc= ' CPU'<br>TITLE = '---------
                          TITLE = '---------- --------- --------- ------- ------' 
TITLEC = ' -- -- -- --'INTERVAL='SU' 
CRITERIA='USRTYPE=USER' 
CRITERIA='USRCON.CLASSID=*Linux' 
CRITERIA='STARTTIME >= 080000' 
CRITERIA='VSINAP.TOTCPU > 0 '
X = 'STARTTIME' 
Y = 'STOPTIME' 
Y = 'NODE'Y ='VSINAP.NAME'
Y ='VSINAP.ID ' 
Y ='VSINAP.TOTCPU / 100' ;Turn into CPU Seconds
```
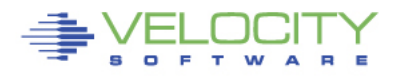

## **Linux Application Accounting**

### • **By server, by application, CPU seconds consumed**

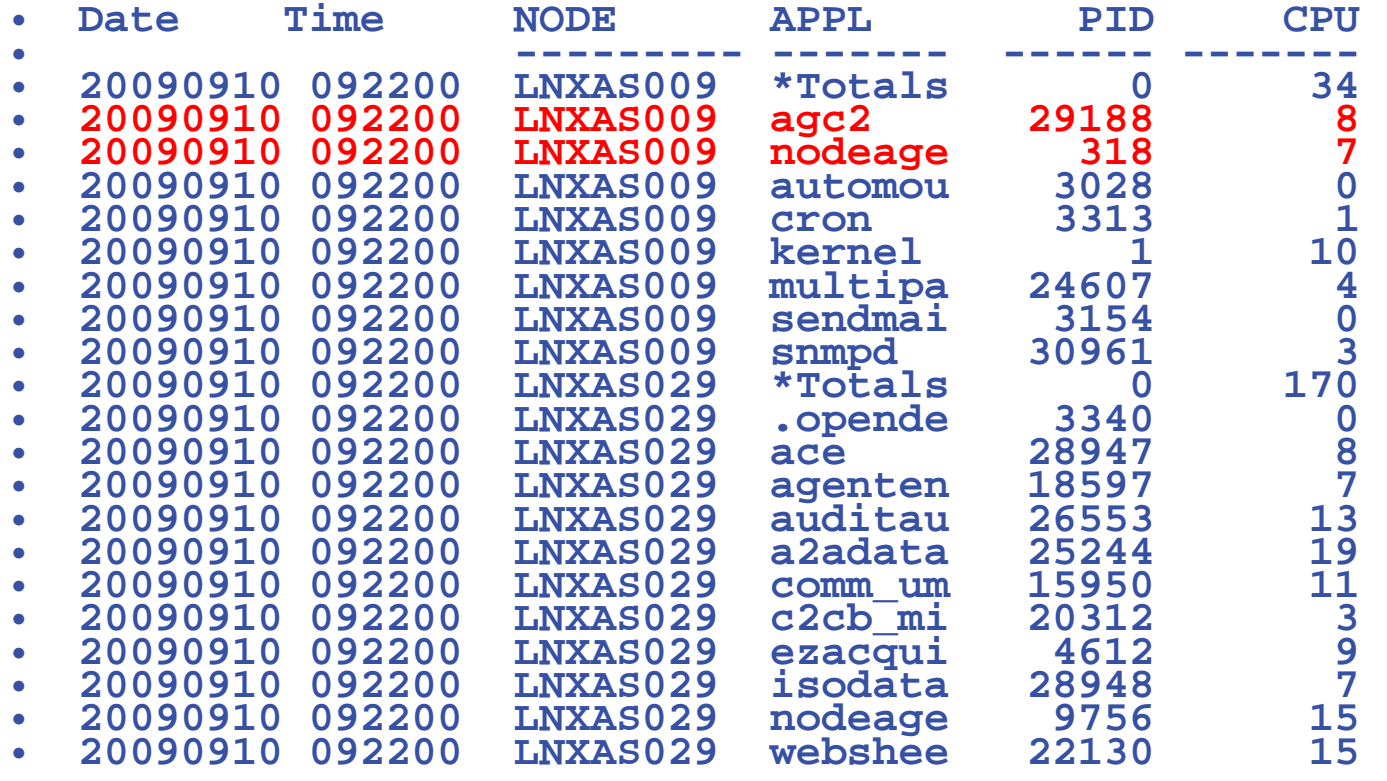

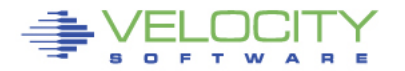

## **Linux Application Accounting**

### • **Defining applications**

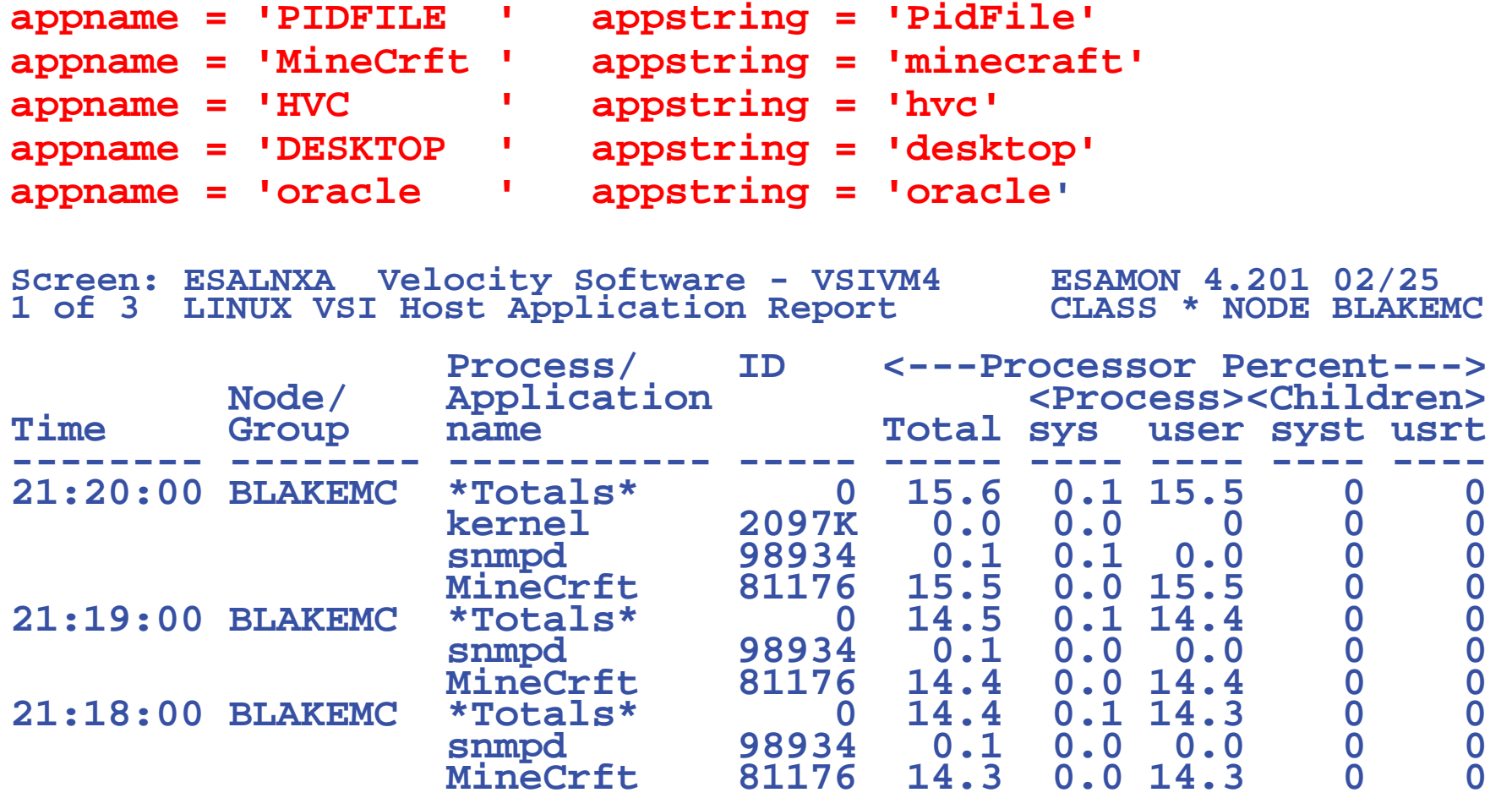

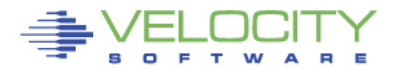

## **Linux Application Accounting**

- **Websphere argument string used for accounting**
- **wasadmin 27144 6846 0 Feb06 ? 00:43:13 /u01/was61/java/bin/java - Declipse.security -Dwas.status.socket=34229 -Dosgi.install.area=/u01/was61 - Dosgi.configuration.area=/u01/was61/profiles/appsrv/configuration - Dosgi.framework.extensions=com.ibm.cds -**
	- **Xshareclasses:name=webspherev61\_%g,groupAccess,nonFatal -Xscmx50M - Xbootclasspath/p:/u01/was61/java/jre/lib/ext/ibmorb.jar:/u01/was61/java/jre/lib/ext/ ibmext.jar:/u01/J2EEProbe/DiagnosticsAgent/classes/IBM/1.5.0/instr.jre:/u01/J2EE Probe/DiagnosticsAgent/classes/boot -classpath**
	- **/u01/was61/profiles/appsrv/properties:/u01/was61/properties:/u01/was61/lib/startu p.jar:/u01/was61/lib/bootstrap.jar:/u01/was61/lib/j2ee.jar:/u01/was61/lib/lmproxy.ja r:/u01/was61/lib/urlprotocols.jar:/u01/was61/deploytool/itp/batchboot.jar:/u01/was 61/deploytool/itp/batch2.jar:/u01/was61/java/lib/tools.jar -**

**Dibm.websphere.internalClassAccessMode=allow -verbose:gc -Xms1024m - Xmx1200m -**

**Dws.ext.dirs=/u01/was61/java/lib:/u01/was61/profiles/appsrv/classes:/u01/was61/c lasses:/u01/was61/lib:/u01/was61/installedChannels:/u01/was61/lib/ext:/u01/was61 /web/help:/u01/was61/deploytool/itp/plugins/com.ibm.etools.ejbdeploy/runtime - Dderby.system.home=/u01/was61/derby -Dcom.ibm.itp.location=/u01/was61/bin - Djava.util.logging.configureByServer=true -**

**Duser.install.root=/u01/was61/profiles/appsrv -**

## **zOPERATOR**

## **Several requests to extend ESAOPER screen zOPERATOR:**

- **Optional no-charge application component of zMON**
- **Uses standard zMON 3270 screen driver, existing function**
- **Scrollable 3270 console**
- **Messages can be searched by text, date or time**
- **All messages logged in daily files**
- **Actions can be set based on messages received**
- **Can be viewed from DIALed terminal or zVIEW (WEB!)**

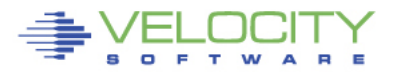

Inc. All Rights Reserved. Other products and company names mentioned herein may be trademarks of their respective

## **Console Management View**

PROVEN

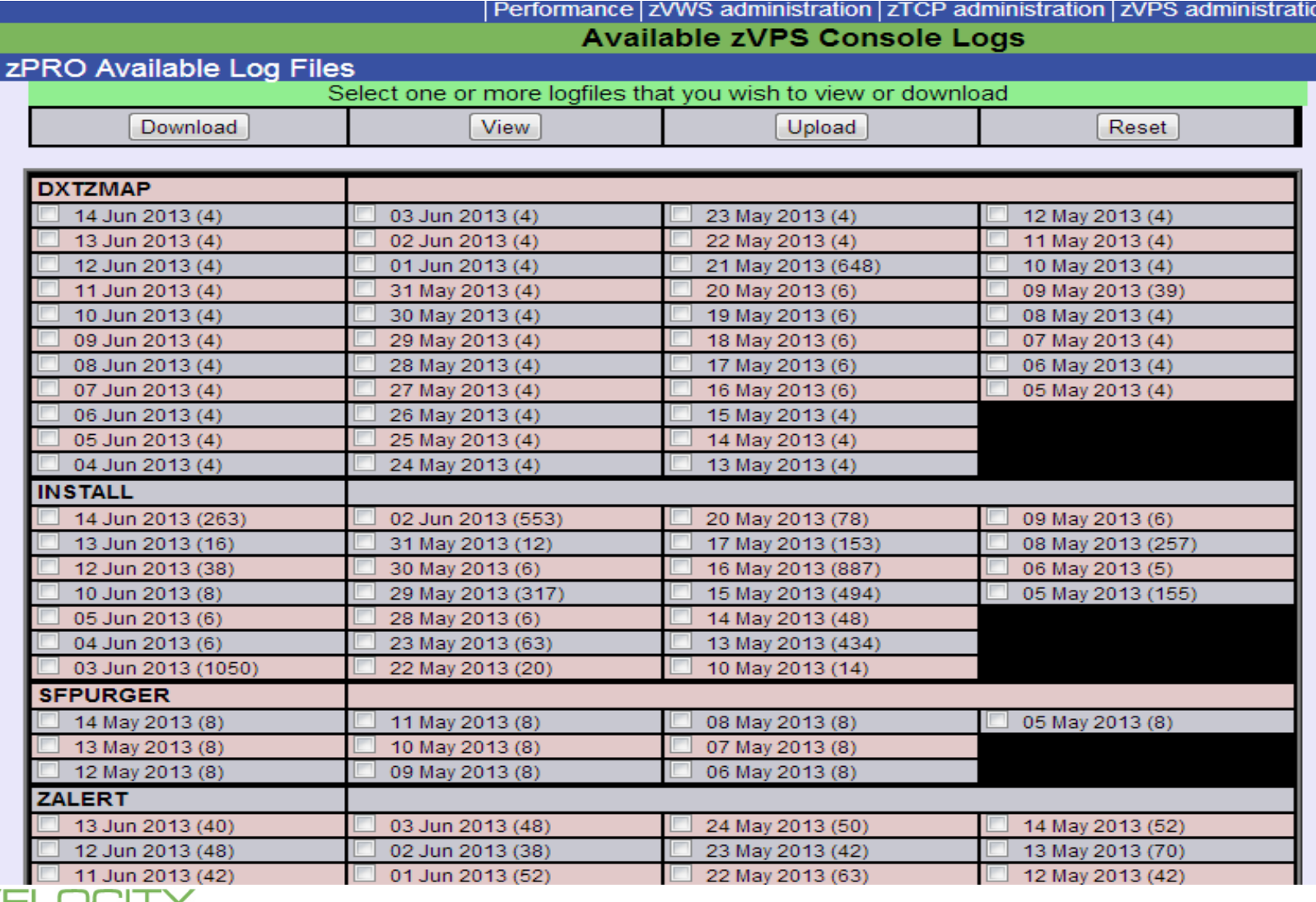

## **zVPS Application Metrics**

- **Requirement to go beyond z/VM and Linux metrics**
- **z/VPS provides over 4,000 unique metrics**
	- z/VM System metrics
	- z/VM Virtual machine metrics
	- Network metrics
	- Linux System metrics
	- Linux Process metrics
- **Development to target the users:**
	- **Oracle**
	- **Websphere / java**

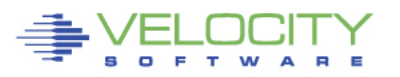

## **Java/Websphere Metrics**

PROVEN

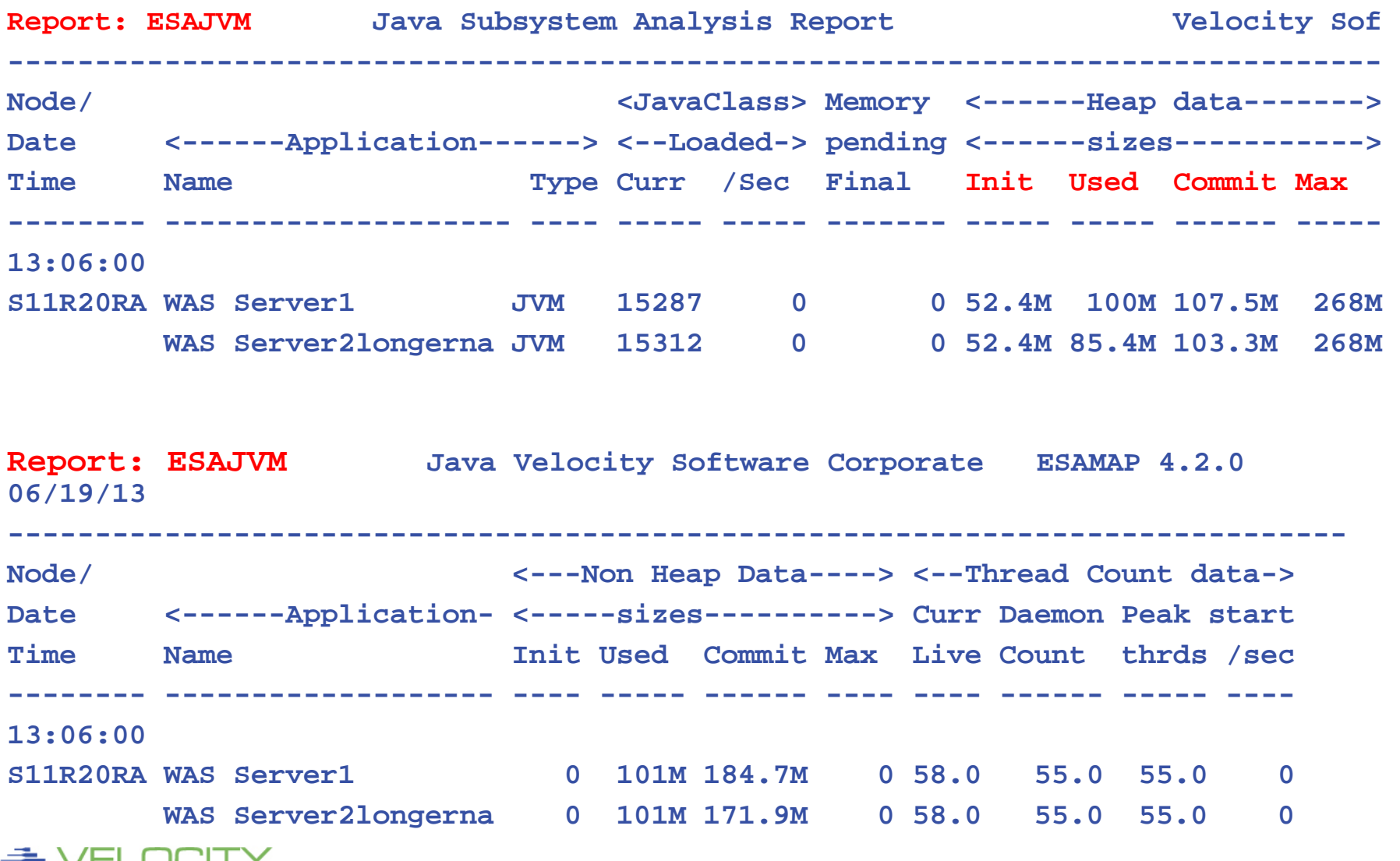

Copyright 2012 Velocity Software, Inc. All Rights Reserved. Other products and company names mentioned herein may be trademarks of their respective

O F T W

PERFORMANCE

## **Oracle Metrics**

### **Oracle Reports: (10, 11G , 12C supported , "x" AND "z"!)**

- 40 metrics
- Configuration, subsystem I/O, SGA, PGA

### **ESAORAC: Oracle Configuration**

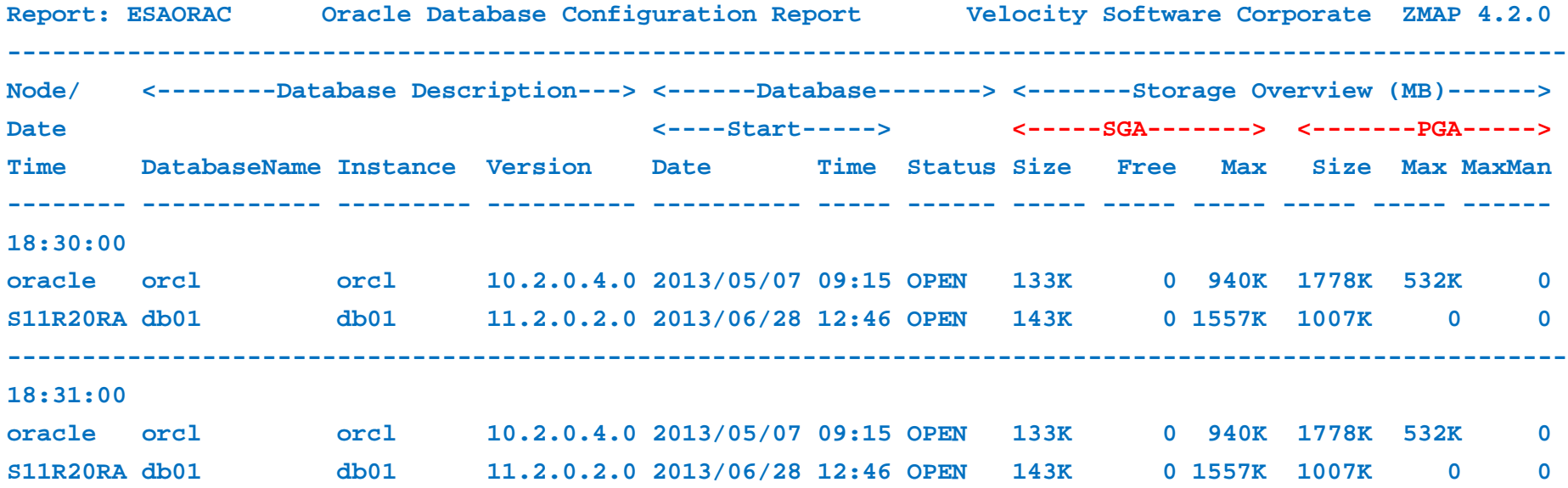

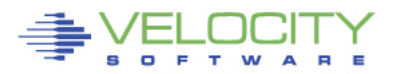

## **Oracle Metrics (I/O)**

### **Oracle Reports: (Release 10, 11, 12 supported) ESAORAS: Oracle Subsystem**

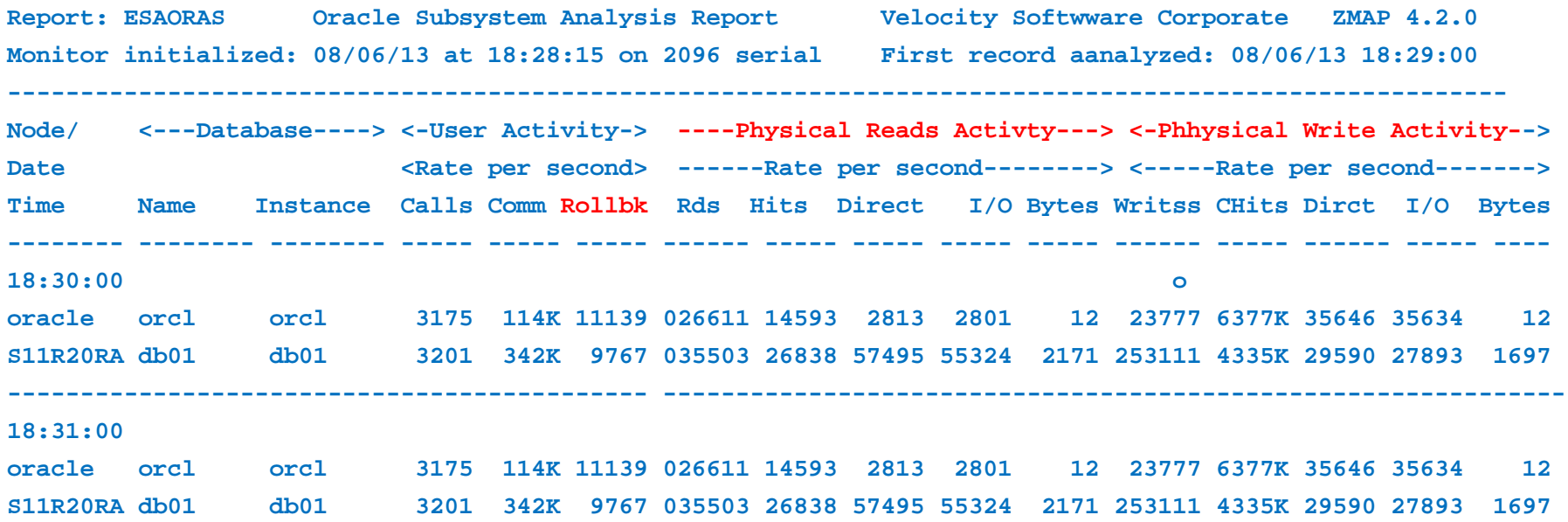

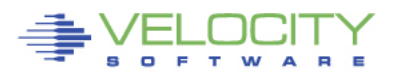

C E 44

## **Oracle Metrics (SGA/PGA)**

### **Oracle Reports: (10.2, 11.2, 12 supported) ESAORAG: General Storage Areas (SGA, PGA)**

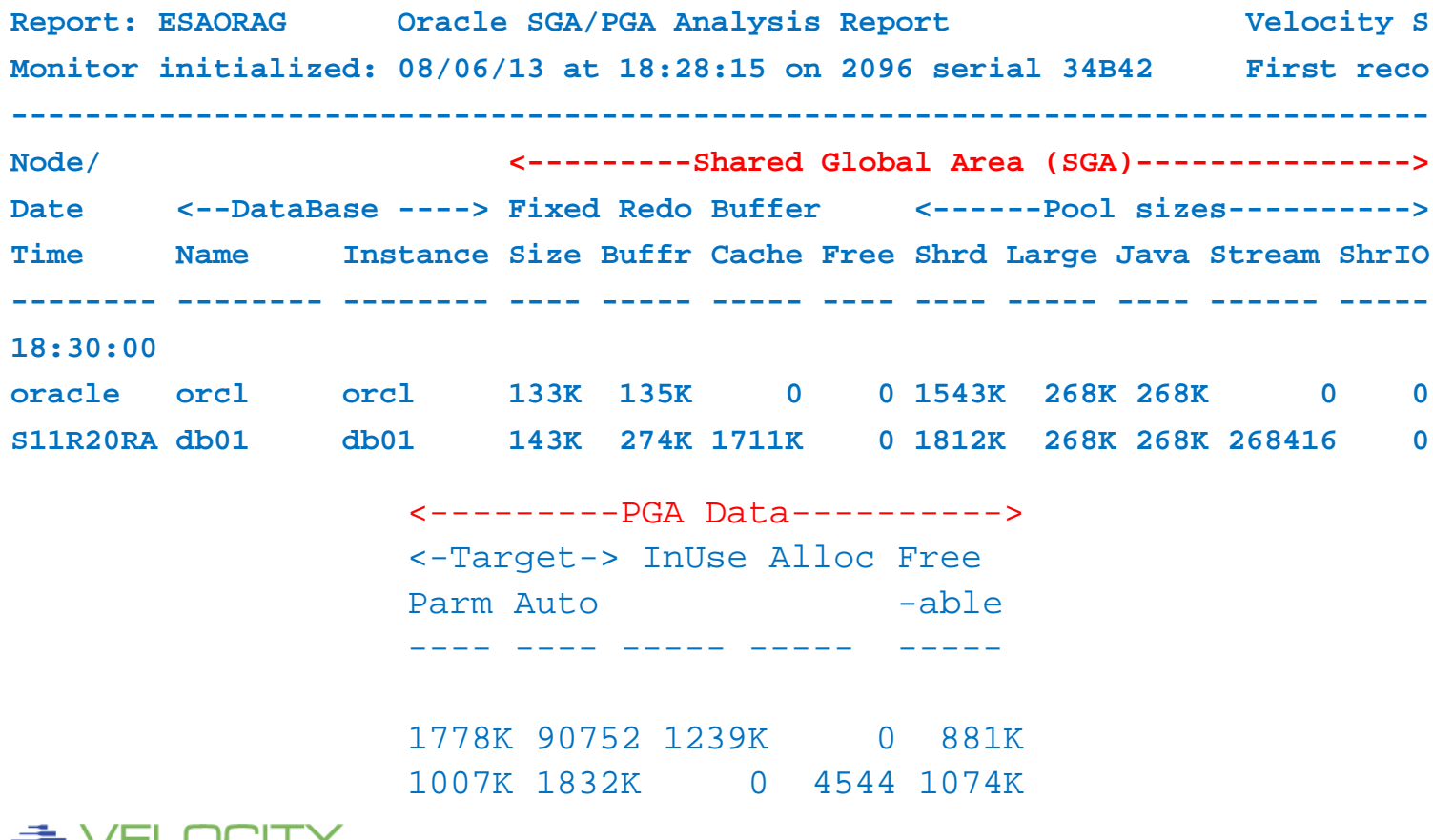

Copyright 2012 Velocity Software, Inc. All Rights Reserved. Other products and company names mentioned herein may be trademarks of their respective

PERFORMANCE

## **z/VM 6.3 System Storage**

**PRO** 

Е

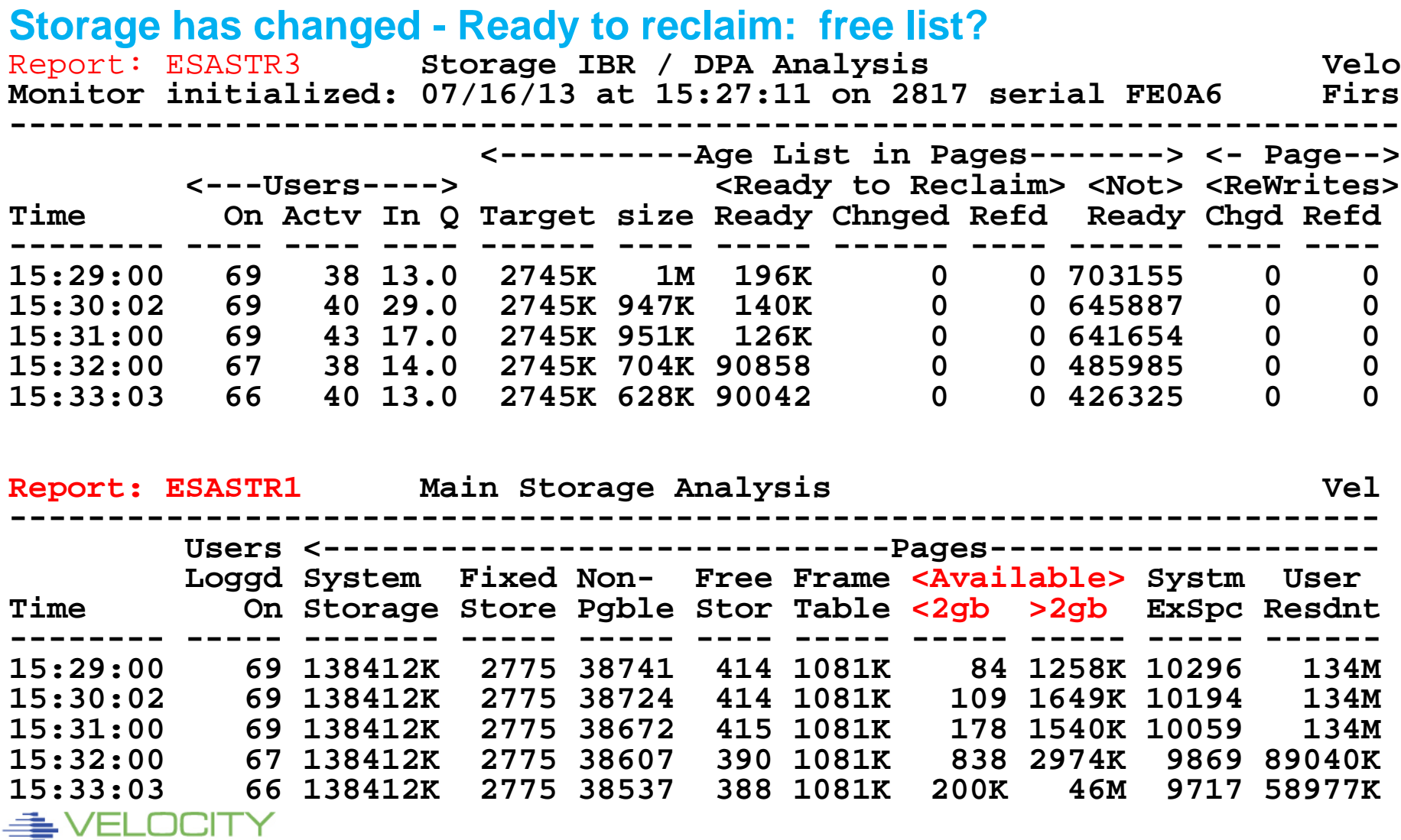

Copyright 2012 Velocity Software, Inc. All Rights Reserved. Other products and company names mentioned herein may be trademarks of their respective

ERFORMANCE

## **z/VM 6.3 User Storage**

#### **Storage has changed**

### **IBR – Invalid but resident – Exstore replacement**

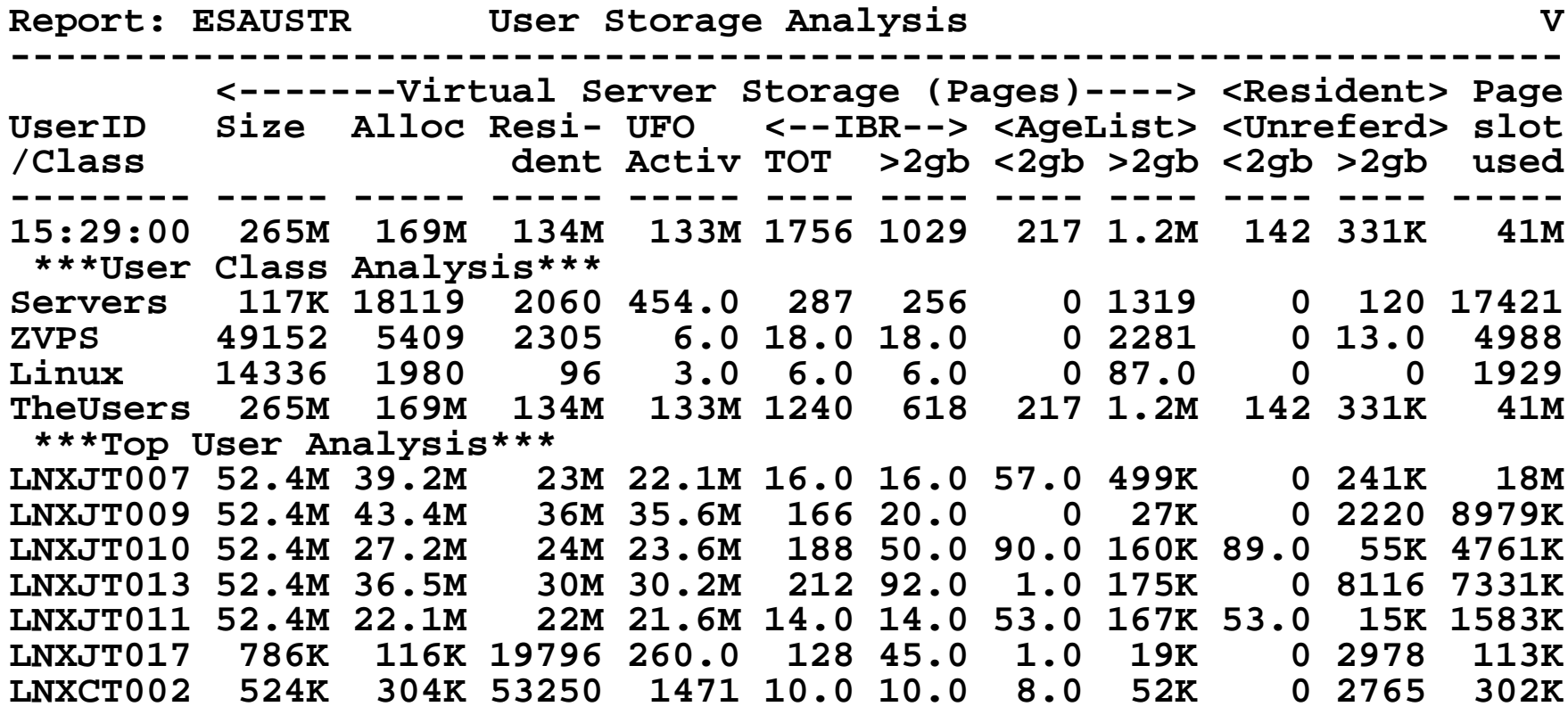

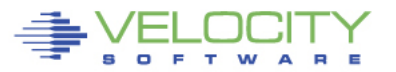

## **How Fast is your EC12?**

### **Processor cache statistics available for z10, 196, ec12 Is percent busy as important as instructions per second?**

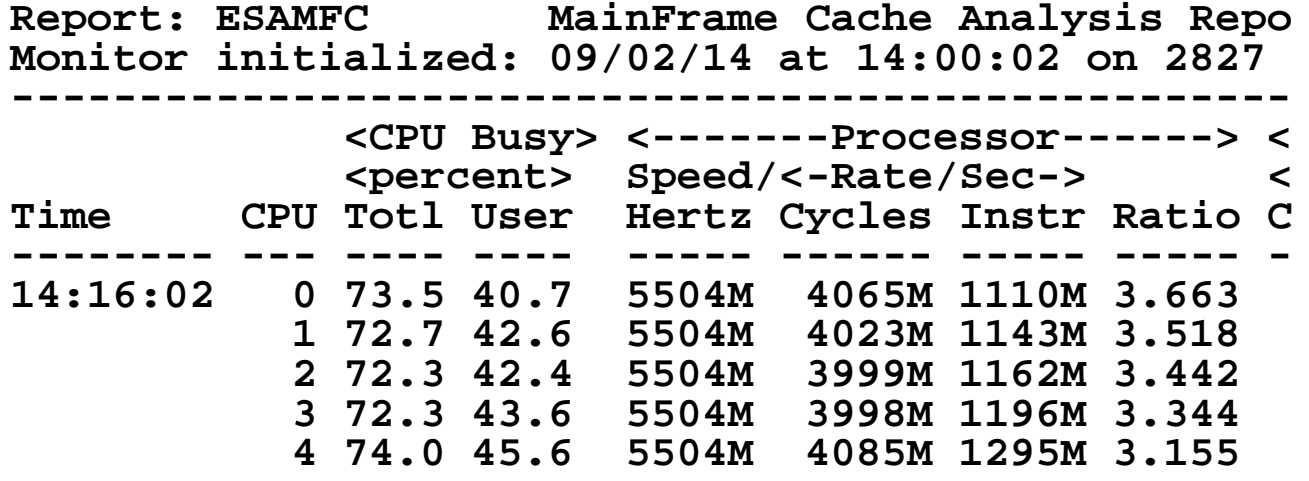

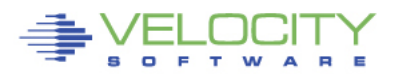

# **ZVPS Overview**

## **Fully integrated "Performance Management"**

• **Systems, Network, Applications** 

## **Platforms:**

- **z/VM**
- **z/VSE**
- **Linux on z, x, p**
- **Solaris, Microsoft, Apple**
- **VMWare, KVM**

## **Application subsystems**

• **Oracle, WAS/Java**

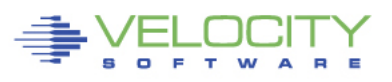

# **ZVPS Roadmap**

## **Objective:**

- Be the leader
- Stay ahead of customer requirements

### **Performance Management: Capacity Planning, performance, operations, chargeback**

### **z/VPS 4.2 (4Q14)**

- **- z/VM 6.3 exploitation**
- **- Oracle metrics**
- **- Java metrics**
- **- z/VM next support**
- **- zOPERATOR enhancements**
- **- zALERT enhancements**
- **- zVIEW browser support catchup**
- **- z/VM Next exploitation**

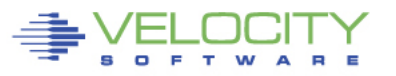

# **ZVPS Roadmap**

### **z/VPS 4.3 (2015)**

- **- MQ metrics**
- **- snmp V3**
- **- Additional Oracle**
- **- Additional Java**
- **- Additional P/AIX support**
- **- zVIEW dynamic graphing**
- **- zOPERATOR Cross system**
- **- zALERT enhancements**
- **- zVIEW browser support catchup**

### **z/VPS 4.4 (2016)**

- **- z/VM Next exploitation**
- **- z/NEXT support**
- **- Additional FCP/SCSI topology**
- **- VMWare catchup support**

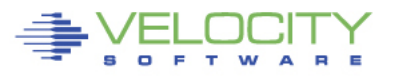

# **zPRO Overview**

## **Fully integrated "Self Service"**

• **Cloud? 3270 replacement?** 

## **Features:**

NO JAVA (very light weight) NO SMAPI (keep it simple) 10 minute installation (oops, we just installed zpro) z/VM Based (requires zVPS) Priced accordingly

## **Fully managed**

**Chargeback** 

Performance management

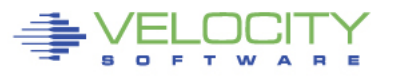